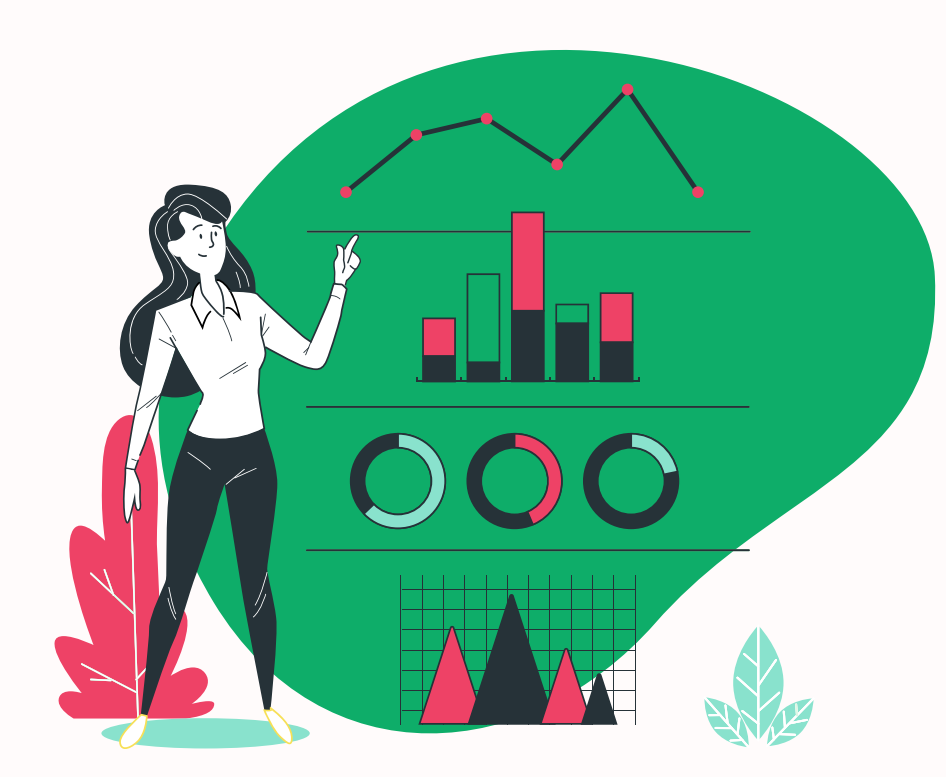

**Ottimizzazione del posizionamento del sito web sui motori di ricerca (SEO)** 

**Cliente: Pa' Zinga**

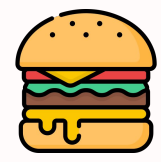

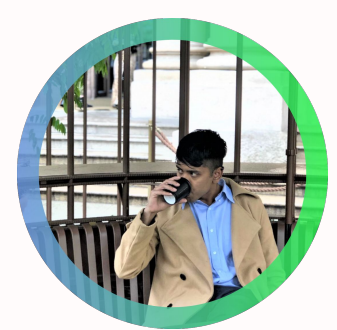

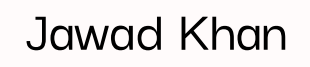

## **Prima parte**

## **Insight**

- Analisi business **cliente** (caratteristiche e presenza online)
- Analisi **concorrenti** principali

## **Seconda parte**

## **Strategia**

- **Obiettivi**
- **Target** e Buyer personas
- Performance **canali** ed ottimizzazione **SEO**
- Ottimizzazione **contenuti** + 1 esempio di blog post

# **Come suddividiamo l'analisi?**

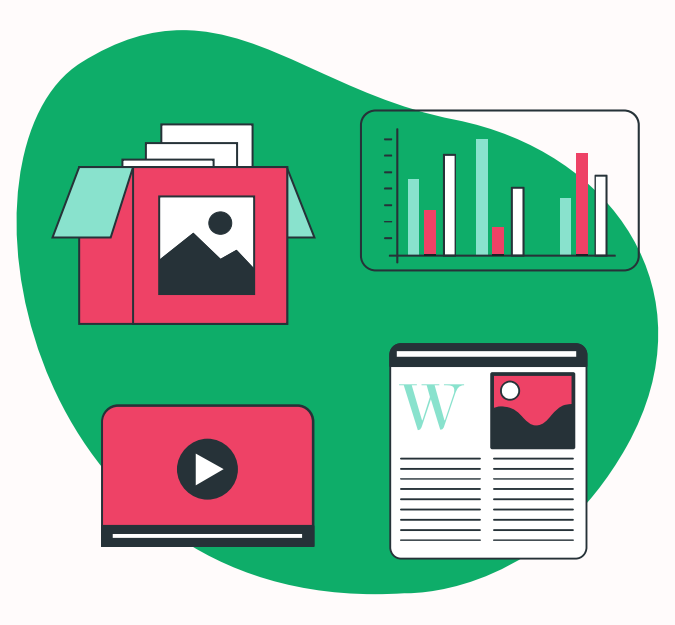

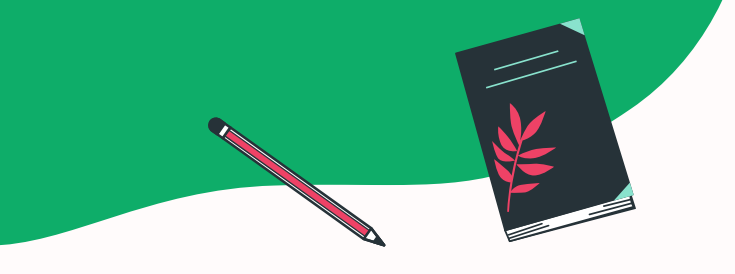

# **Scenario introduttivo**

**Perché curare il proprio posizionamento?** È la crescita in Italia del settore

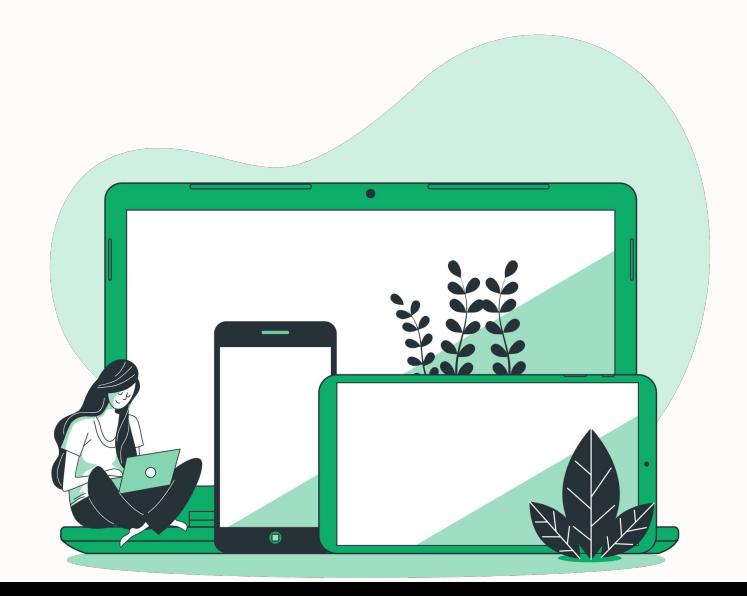

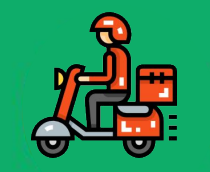

## **+19%**

**food delivery** nel 2020. (Fonte: [Osservatori Digital Innovation,](https://www.osservatori.net/it/ricerche/comunicati-stampa/come-il-lockdown-ha-accelerato-il-processo-di-digitalizzazione-e-aumentato-gli-acquisti-online-del-comparto-foodgrocery) 2020)

**68%**

Di esperienze online comincia da un **motore di ricerca**. (Fonte: [BrightEdge](https://videos.brightedge.com/research-report/BrightEdge_ChannelReport2019_FINAL.pdf), 2019)

**28,5%**

Delle persone clicca sul **primo risultato** di una ricerca Google. (Fonte: [Search Engine Journal](https://www.searchenginejournal.com/google-first-page-clicks/374516/#close), 2020)

**91%** Delle pagine **NON riceve** traffico dalle ricerche Google.

(Fonte: [Ahrefs](https://ahrefs.com/blog/search-traffic-study/), 2020)

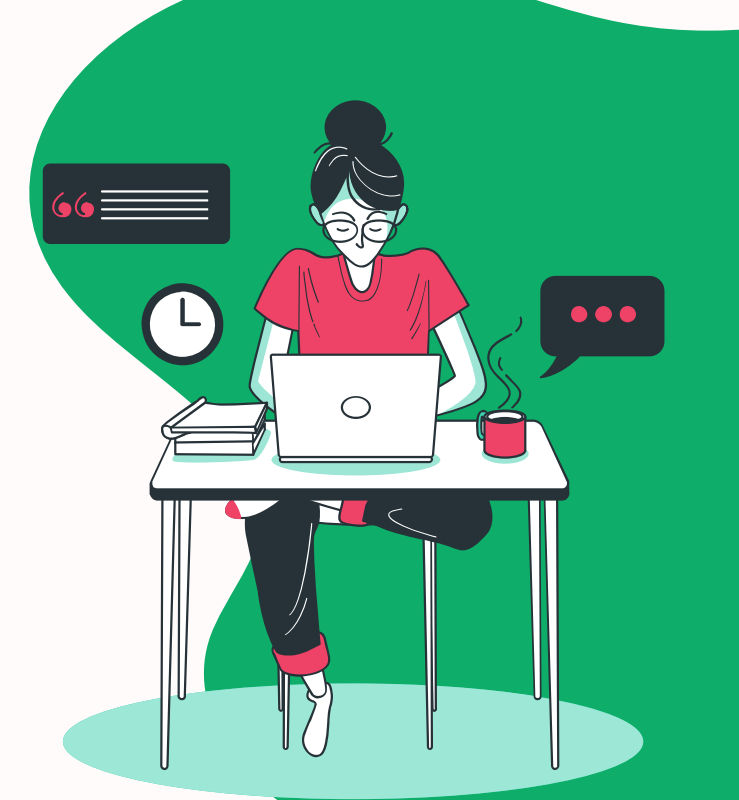

"Tutto ciò che fai sulla tua pagina per migliorare l'esperienza dell'utente, ti aiuterà su Google nel lungo termine"

**-Rand Fishkin, Moz**

 **(Imprenditore e uno dei maggiori esperti SEO al mondo)**

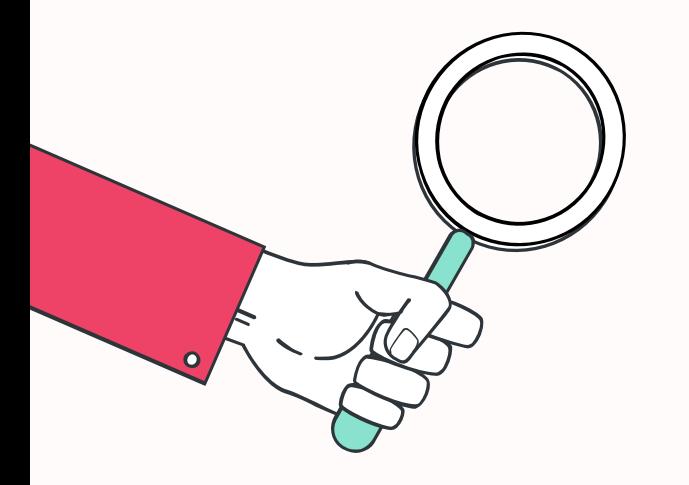

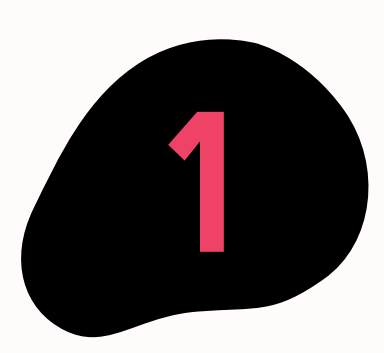

**Insight**

## **ANALISI BUSINESS CLIENTE**

**& ANALISI CONCORRENZA**

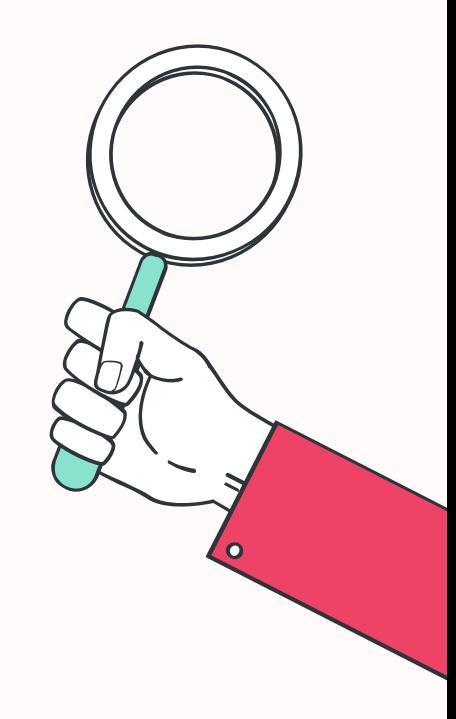

## **Cliente**

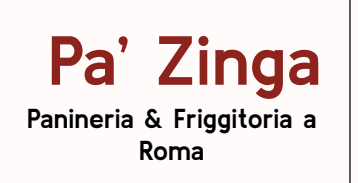

"L'idea è quella di ricreare la buona cucina di casa, quella di una volta, **reinterpretando in chiave italiana e romana il fast food americano**. Per questo nella nostra panineria a Roma privilegiamo **solo prodotti freschi di stagione**. Non utilizziamo alcun tipo di surgelato." -Pa' Zinga

## **Tratti distintivi**

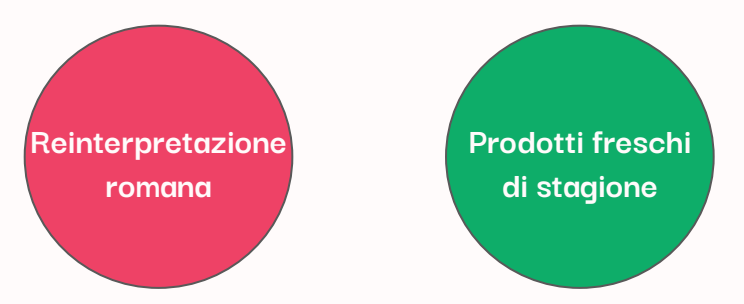

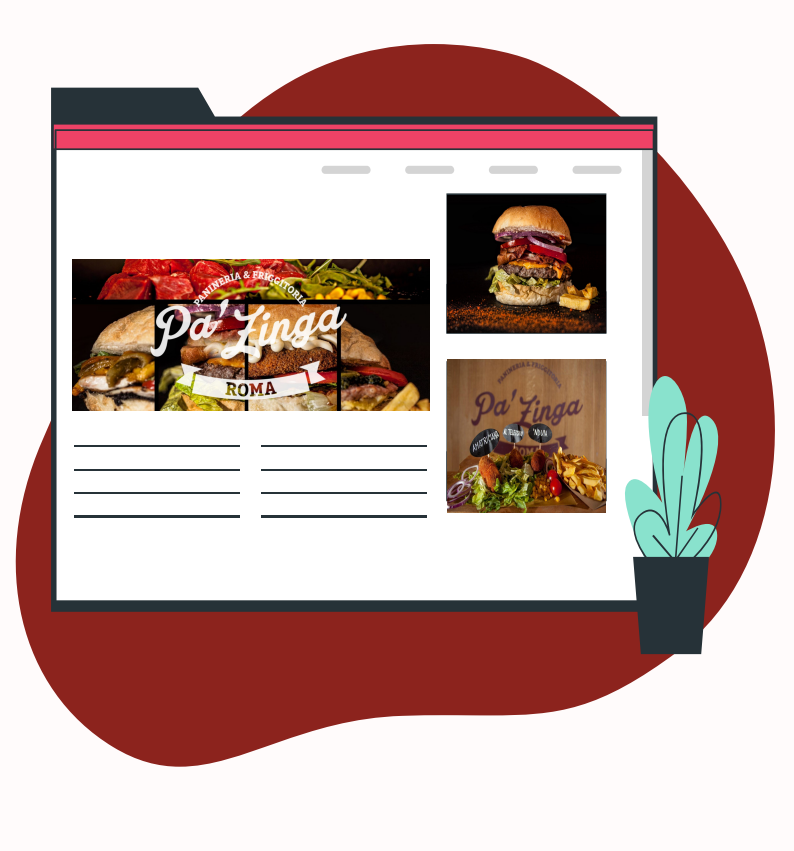

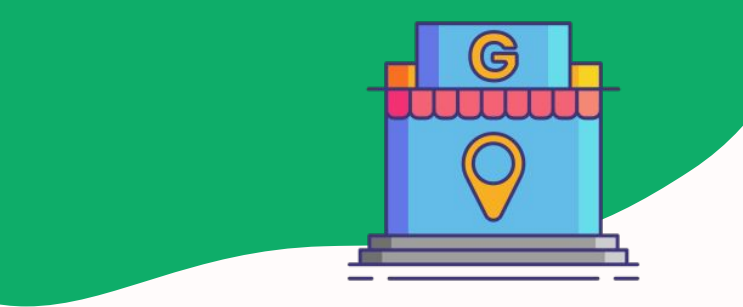

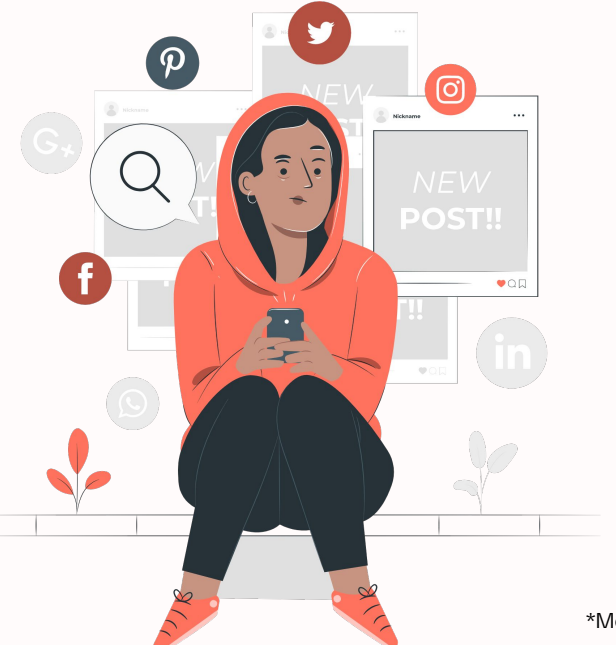

# **Presenza online cliente**

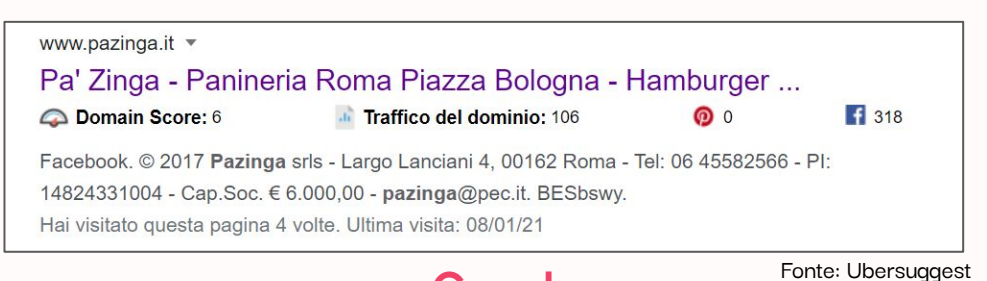

## **Google**

Domain score: 6

Traffico mensile: 106

Recensioni: **4.6**/5 (**225**)

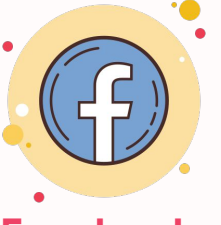

**Facebook**

Mi piace: **1912**

**Instagram**

Followers: **773** \*Engagement Rate: **14,03%** (sopra la media) Fonte: Ninjalitics

\*Media dei like e commenti / numero totale followers

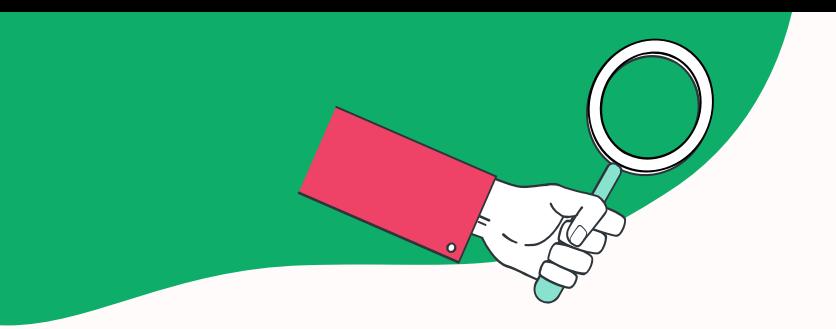

## **Concorrenti**

I concorrenti sono stati scelti in base al:

- **Prodotto** (Hamburger)
- **Distanza** (zona Piazza Bologna, Roma)
- Ricerche di **Google** ("Hamburger Roma")

**NB**: Grazie ai vari servizi d'asporto si può potenzialmente consegnare in tutta Roma. Dopo questa analisi, bisognerà farne un'altra più approfondita con il cliente, definendo il preciso "raggio d'azione" per le consegne ed analizzando anche gli altri concorrenti. Fino ad allora ci concentreremo sui **concorrenti locali**.

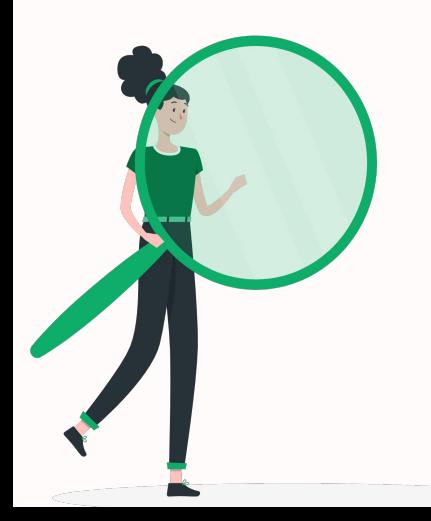

### **Pony Burger Lanciani**

"Hamburgeria italiana di qualità". **Distanza**: 4 min a piedi.

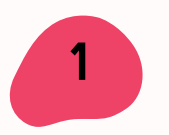

**2**

#### **The Butcher Shop**

Catena di Hamburger con prodotti freschi italiani. **Distanza**: 15 min a piedi.

**3**

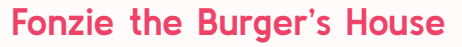

Catena di Hamburger. **Distanza**: 20 min a piedi.

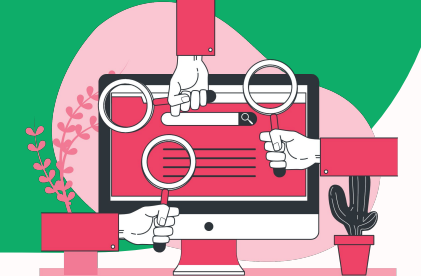

## **Presenza online concorrenti**

Per quanto riguarda il **sito web** abbiamo una grossa **opportunità** di avvantaggiarci sui primi due concorrenti (ed avvicinarci al terzo), **ottimizzando** al meglio il nostro **sito**.

#### The Butcher e Fonzie **hanno più recensioni**.

Pony Burger ha un miglior media voto ma le poche recensioni rendono quei voti solo una metrica di vanità.

**Facebook,** importante per le info di base, viene usata come una piattaforma **secondaria** rispetto ad **Instagram**, il quale, grazie al formato e al proprio successo, riesce ad **esaltare maggiormente i prodotti** e a rafforzare l'engagement con i followers.

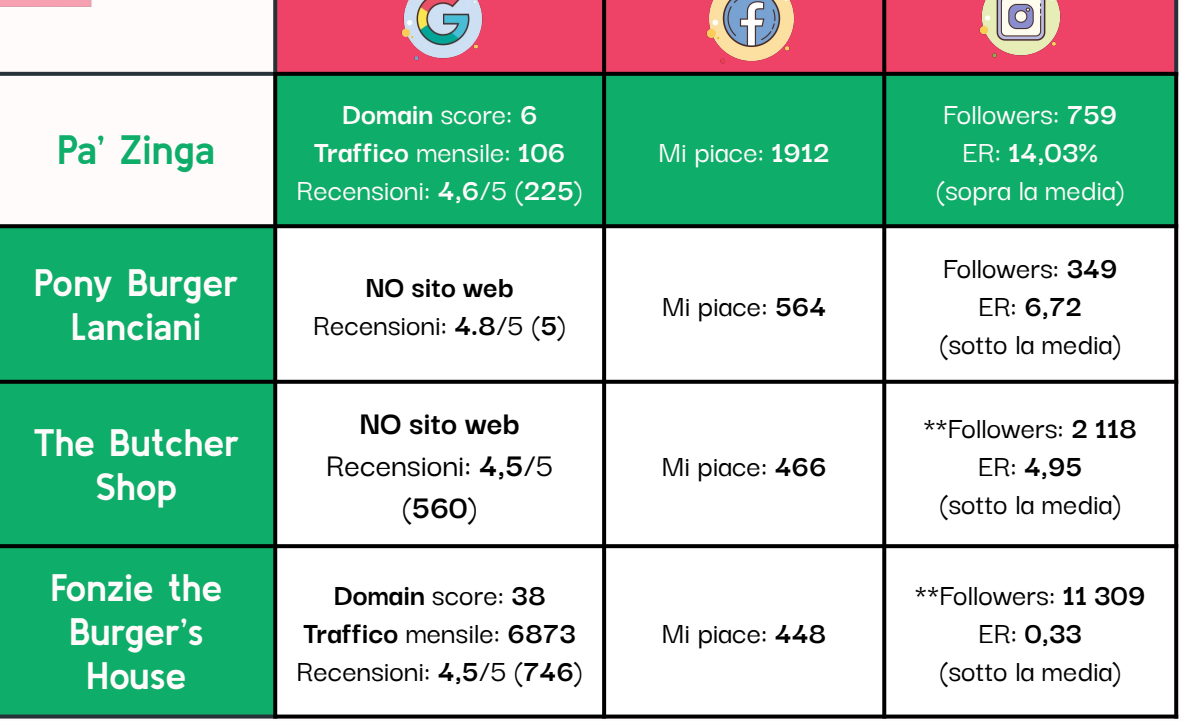

\*\*Le metriche web e Instagram di Fonzie e metriche Instagram per The Butcher sono influenzate dal possesso di più sedi. Fonti: Ubersuggest, Ninjalitics

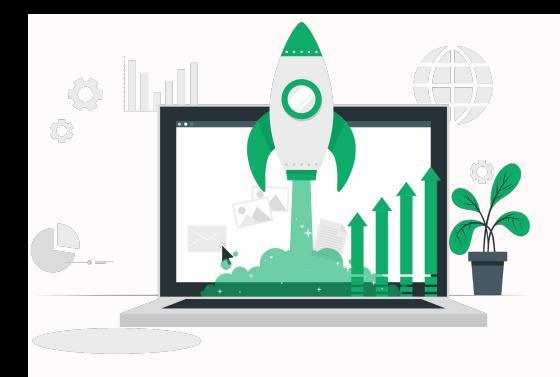

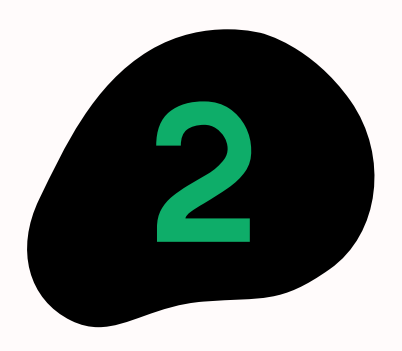

# **Strategia**

**-OBIETTIVI**

**-TARGET E BUYER PERSONAS**

**-PERFORMANCE CANALI ED OTTIMIZZAZIONE SEO**

**-OTTIMIZZAZIONE CONTENUTI + FREE EXAMPLE BLOG POST**

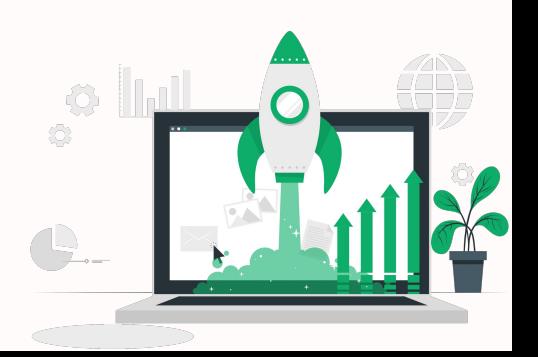

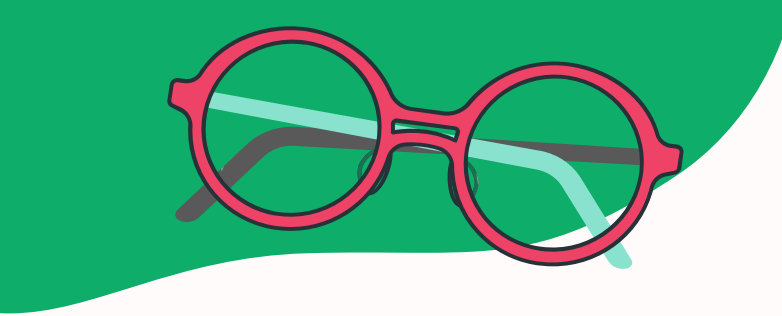

## **Obiettivi**

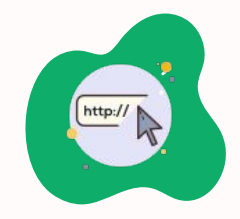

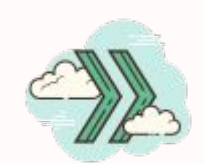

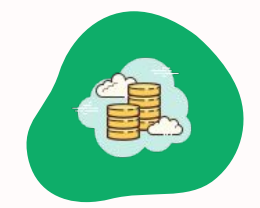

## **Aumentare il traffico sul sito**

**Aumentare vendite e fatturato**

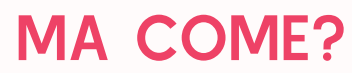

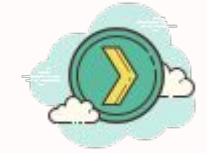

## **Tattiche**

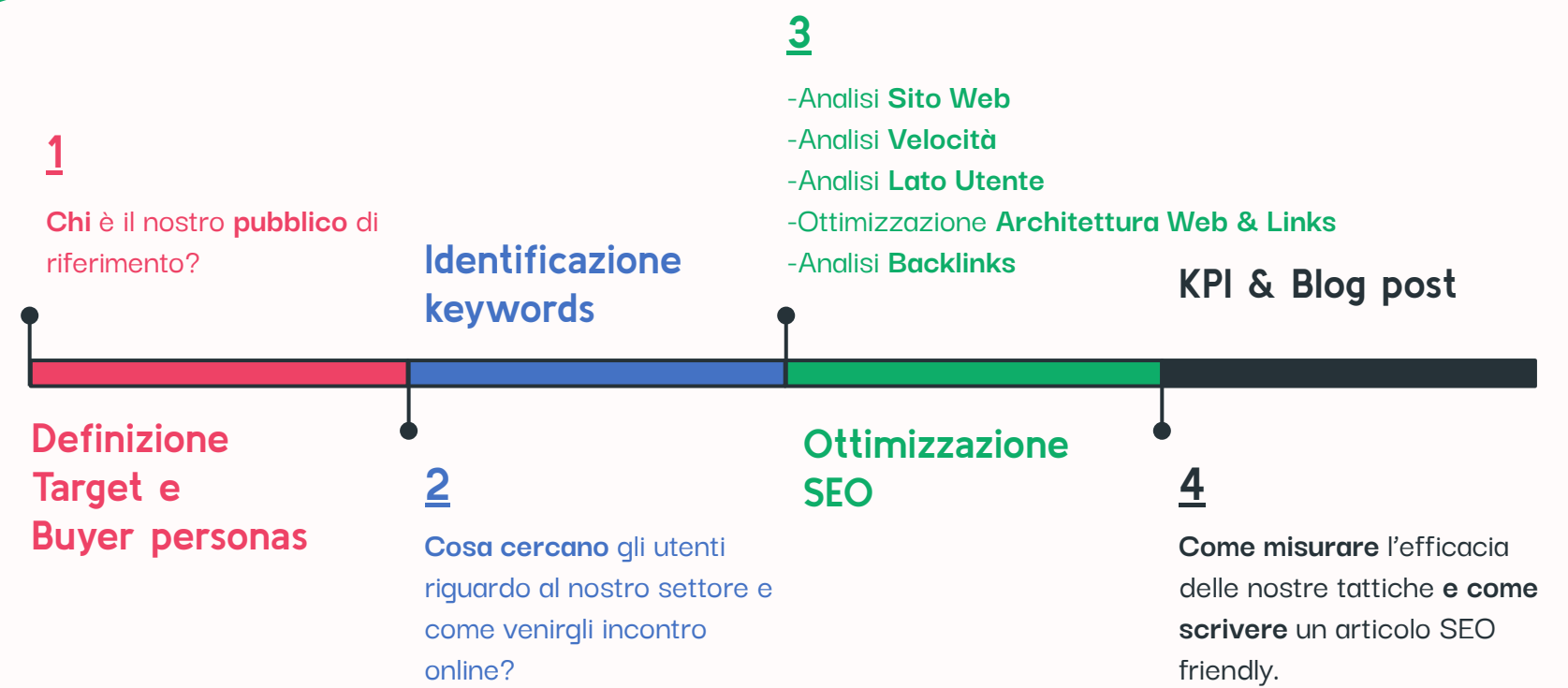

 $\mathcal{D}$ 

P

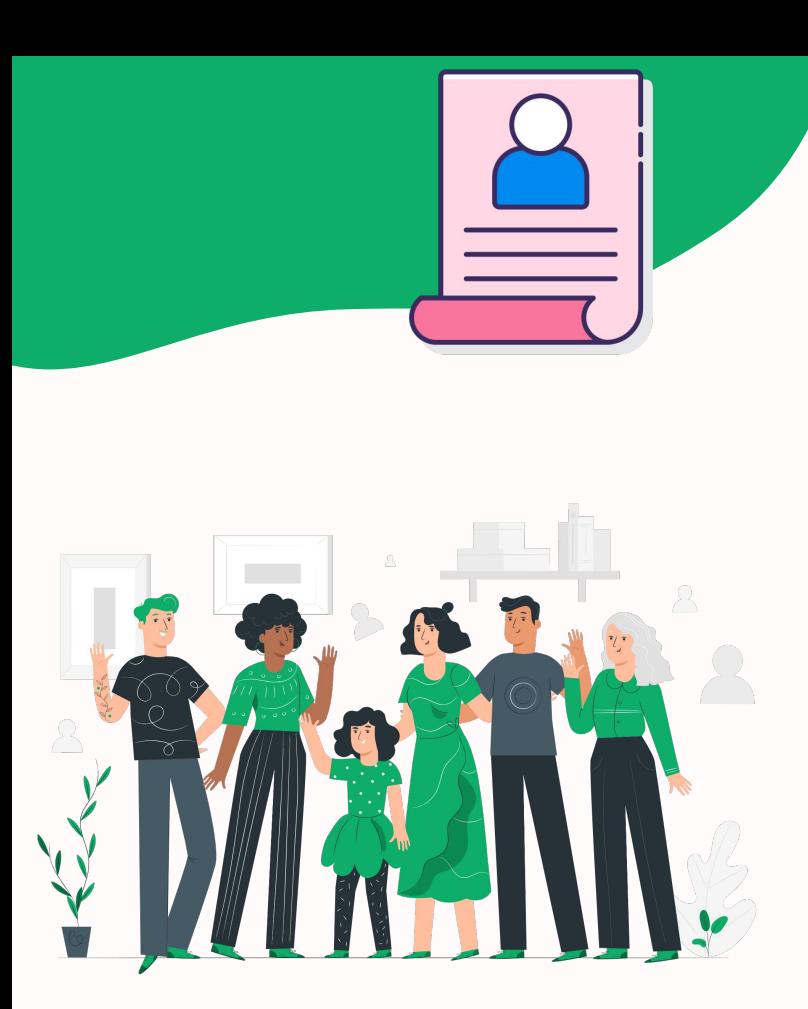

# **1) Buyer Personas**

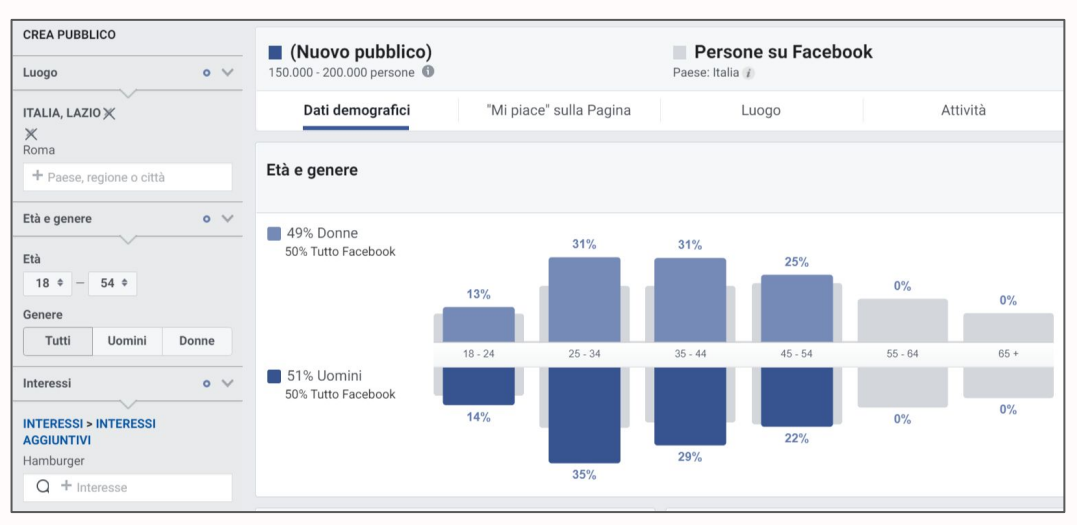

Fonte: Facebook Insights

Analizzando i dati Insights di **Facebook**, a Roma ci sono **200k** persone interessate all'**hamburger**, di cui il **70%** ha l'età compresa tra i **18-50 anni**.

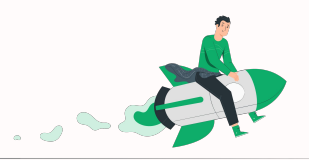

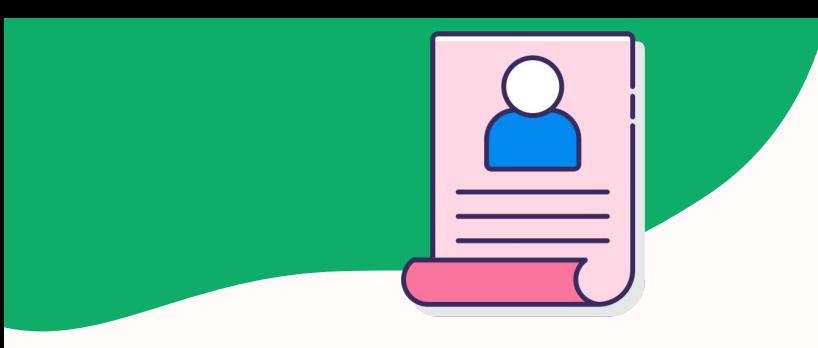

# **1.1) Buyer Persona 1**

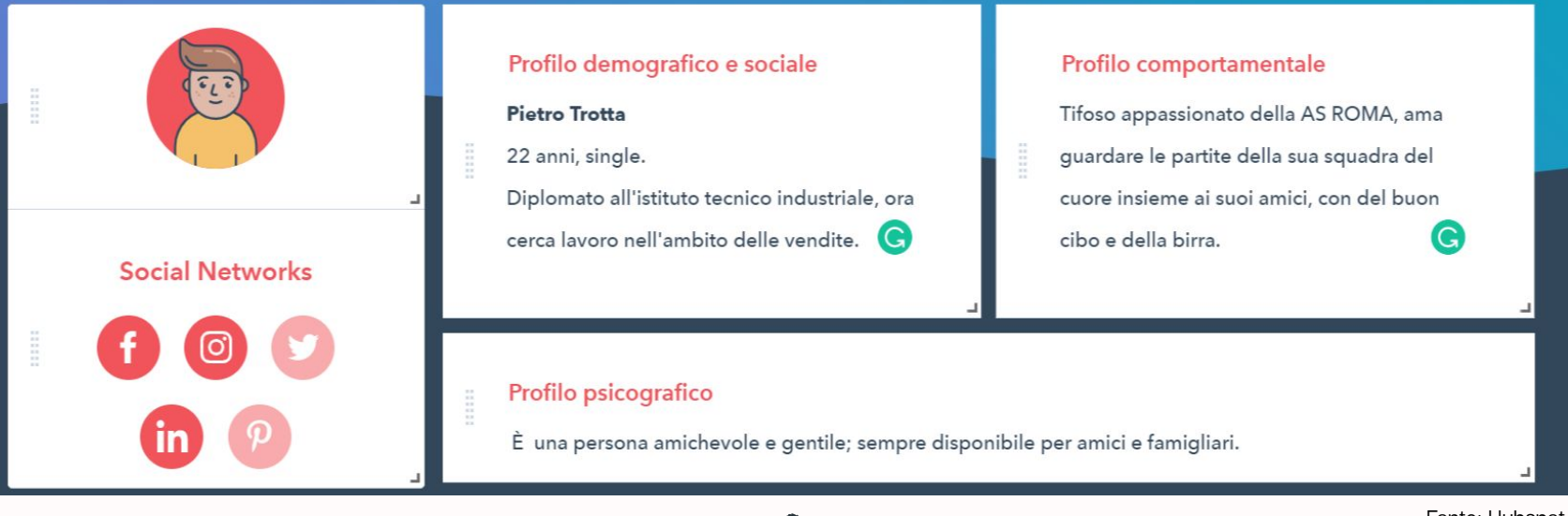

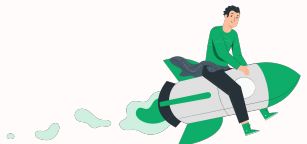

Fonte: Hubspot

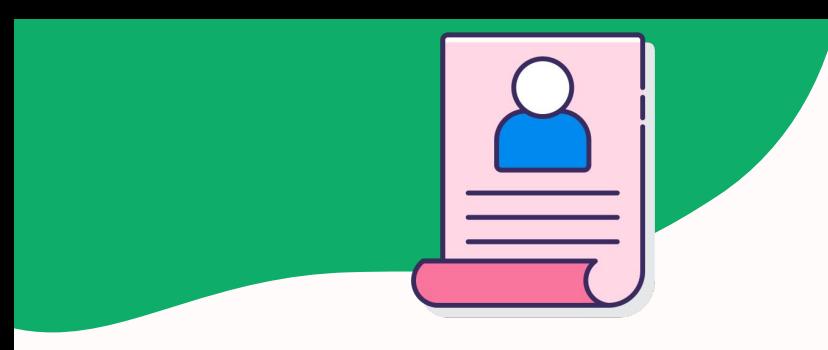

## **1.2) Buyer Persona 2**

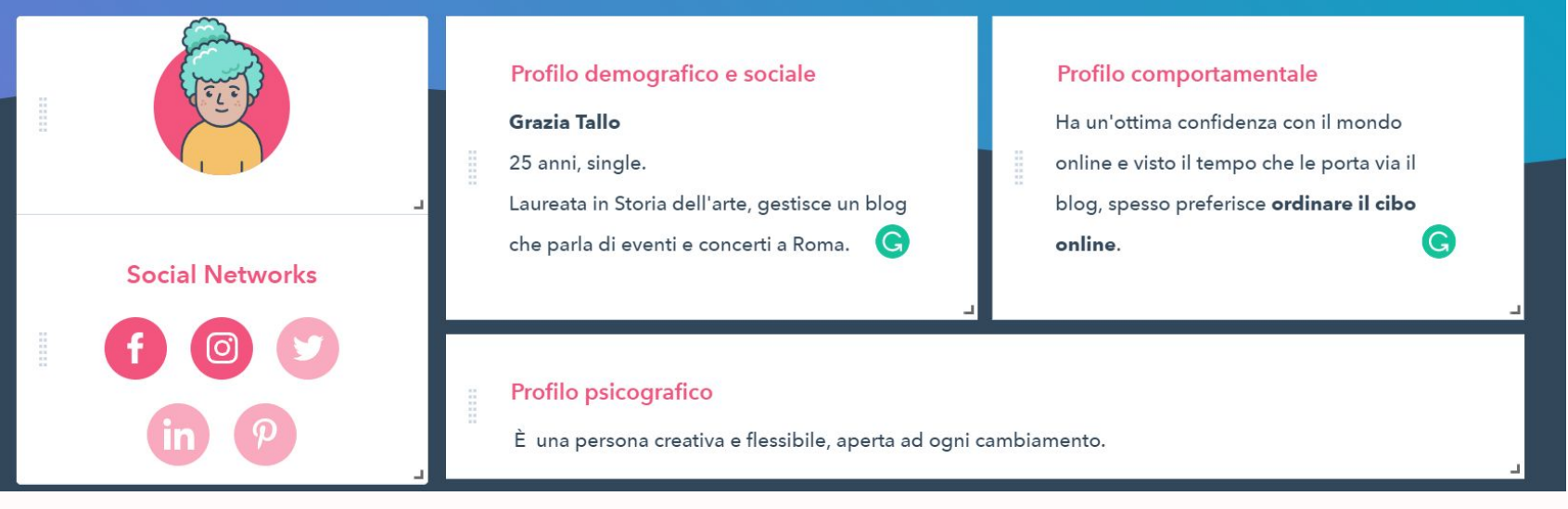

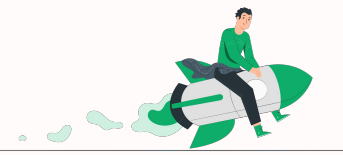

Fonte: Hubspot

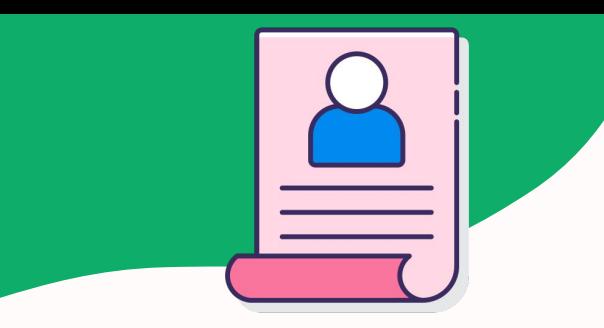

# **1.3) Buyer Persona 3**

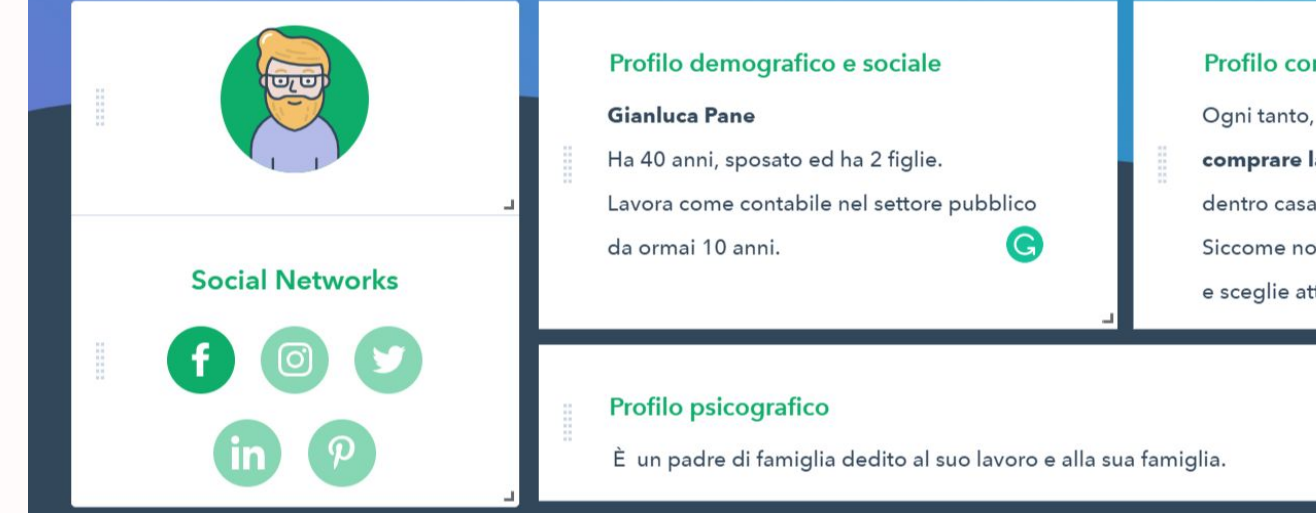

#### Profilo comportamentale

Ogni tanto, ritornando dal lavoro, gli piace comprare la cena fuori, da consumare poi dentro casa con la famiglia. Siccome non frequenta molto i social, valuta e sceglie attraverso le recensioni su Google.

Fonte: Hubspot

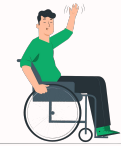

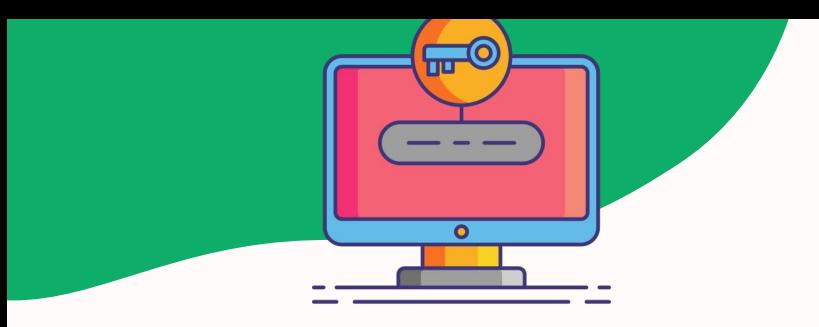

# **2.1) Keywords**

## **COSA CERCANO LE PERSONE E COME CI POSSIAMO POSIZIONARE MEGLIO?**

Le **keywords transazionali** sono parole chiavi utilizzate da un utente quando deve **effettuare un acquisto o cercare informazioni collegate** ad esso.

Bisogna **capire l'intento** dell'utente, **equilibrando** il **volume** di ricerca e la **concorrenza**.

**L'obiettivo** nelle prossime slides sarà quello di **posizionare** al meglio queste **keywords transazionali sulle** nostre **pagine**.

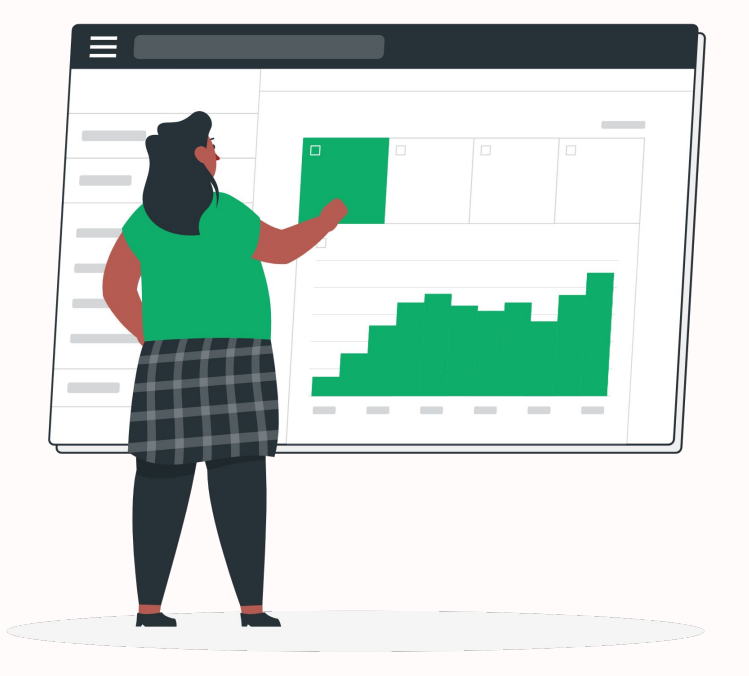

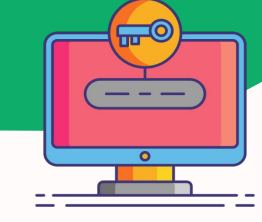

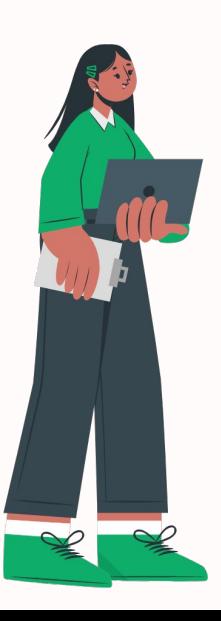

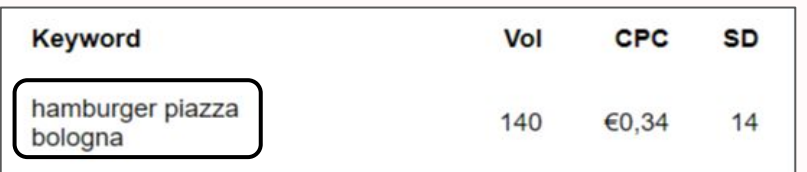

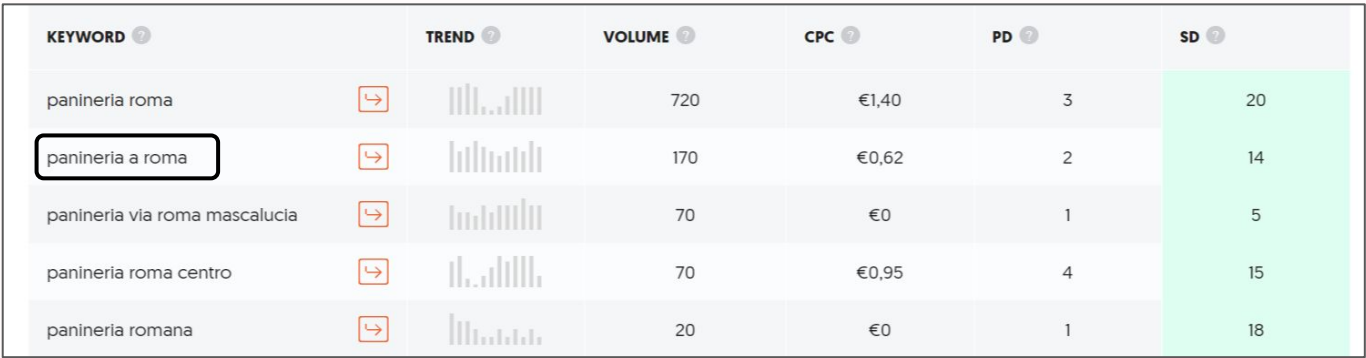

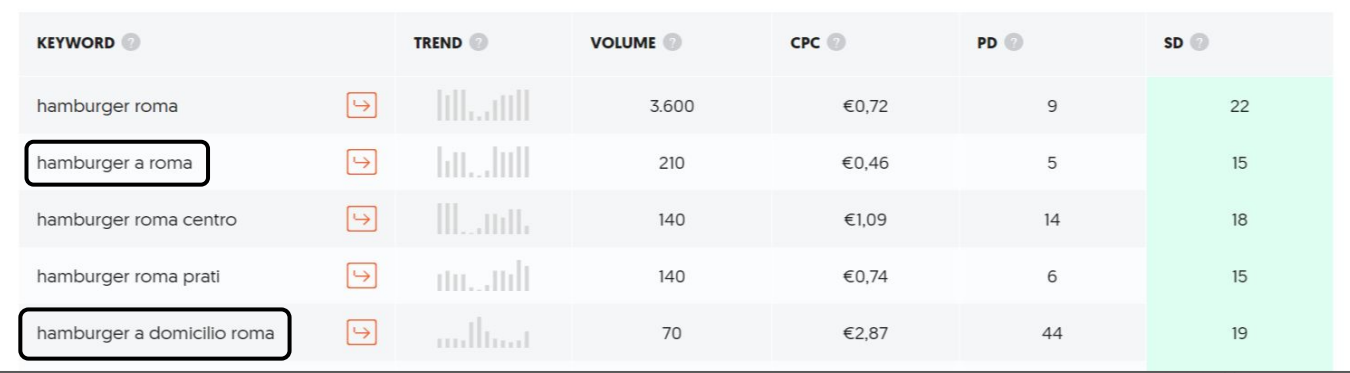

# **2.2) Keywords**

Ubersuggest Fonte: Ubersuggest

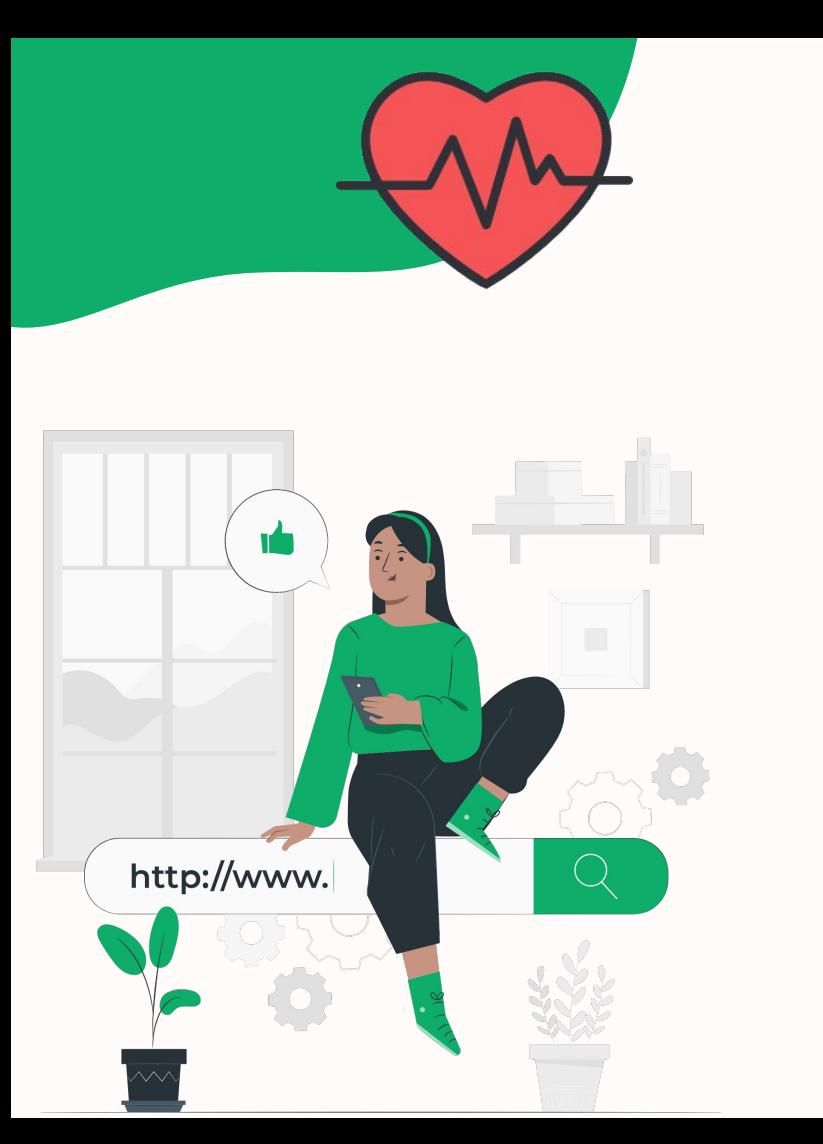

## **3.1) Analisi Sito Web- Salute**

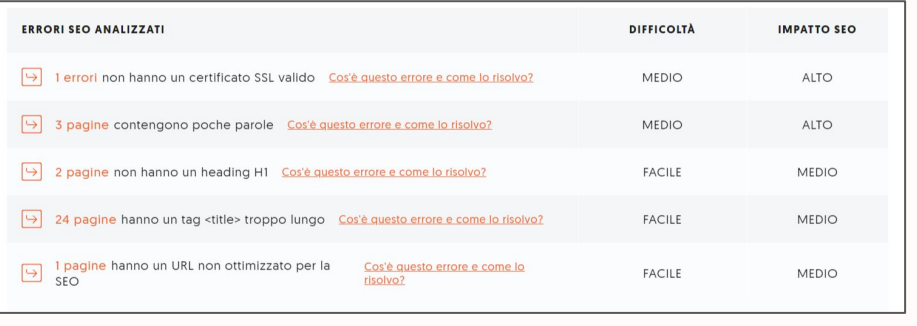

**Ubersuggest** 

#### I maggiori problemi riguardano:

- L**'ottimizzazione dei contenuti** a livello SEO come le **poche parole utilizzate** o le **metriche non rispettate** (es. Tag title deve essere di circa 55 caratteri)
- Assenza di un certificato **SSL**
- Ottimizzazione **URL** (es. Un url efficace non deve essere "<http://www.pazinga.it/2018/04/27/434/>" ma **deve essere ottimizzato** per essere indicizzato meglio da Google)

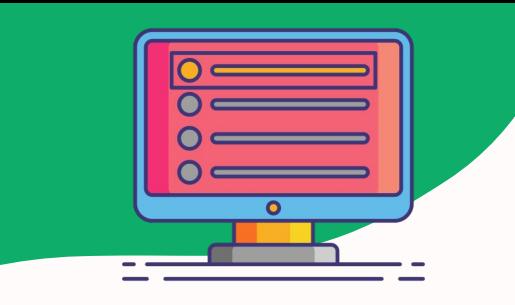

## **3.2) Title & Meta Tag**

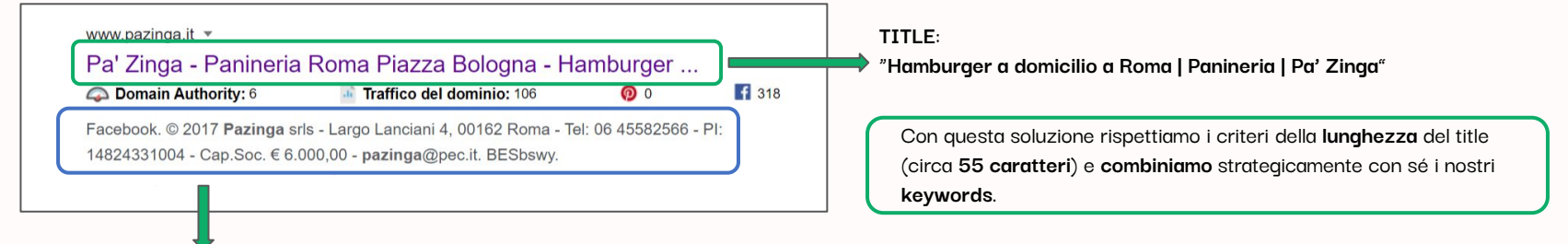

#### **META DESCRIPTION**:

"Hamburger succulenti preparati con ingredienti freschi e carne italiana di qualità. Ordina a domicilio o vienici a trovare in zona Piazza Bologna a Roma"

Adesso, anche qui vengono rispettati i **criteri** (**150-160 caratteri**). Una buona descrizione è importante perché **aiuta a far entrare gli utenti nel sito.**

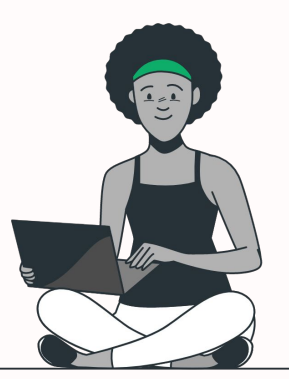

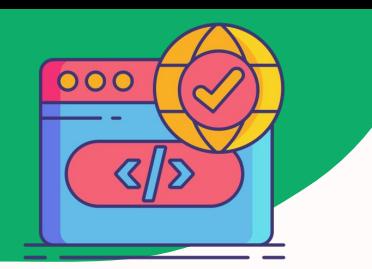

## **3.3) Analisi Sito Web- Protocollo**

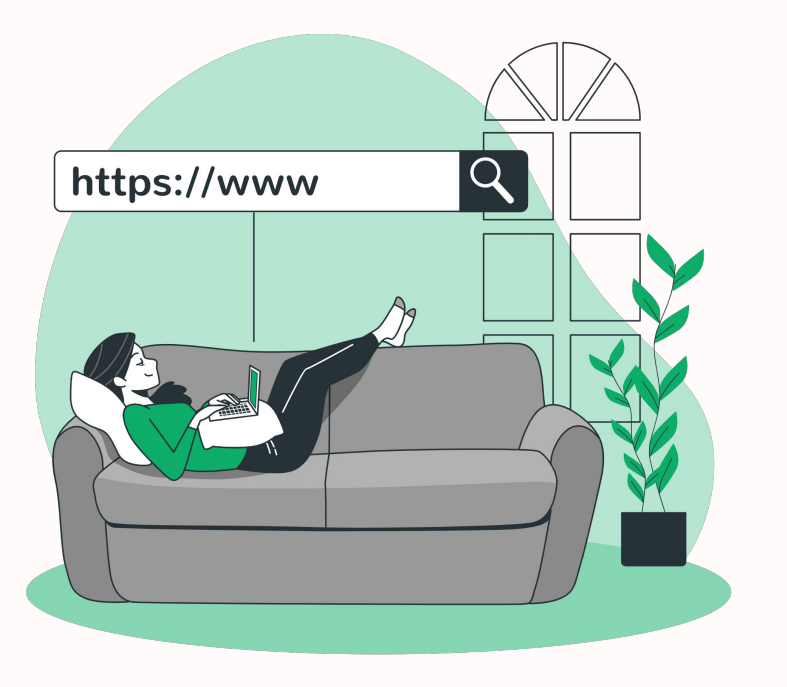

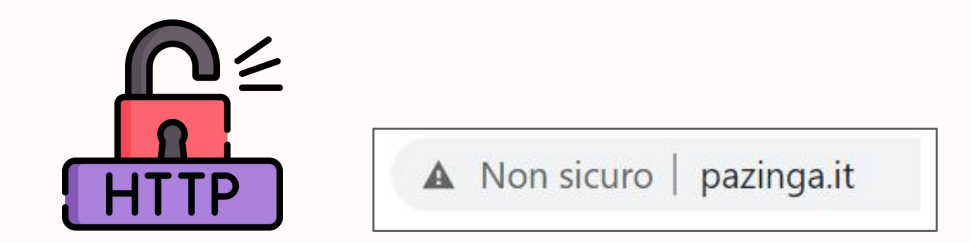

## **MANCA UN CERTIFICATO SSL**

Un **SSL garantisce la sicurezza** di una connessione a Internet e **protegge i dati sensibili**.

Trovare il messaggio "Non sicuro" su un sito web (soprattutto quando dovrò ordinare online) non è un buon approccio.

Si può ottenere (anche **gratis**) un certificato SSL in pochi semplici passi.

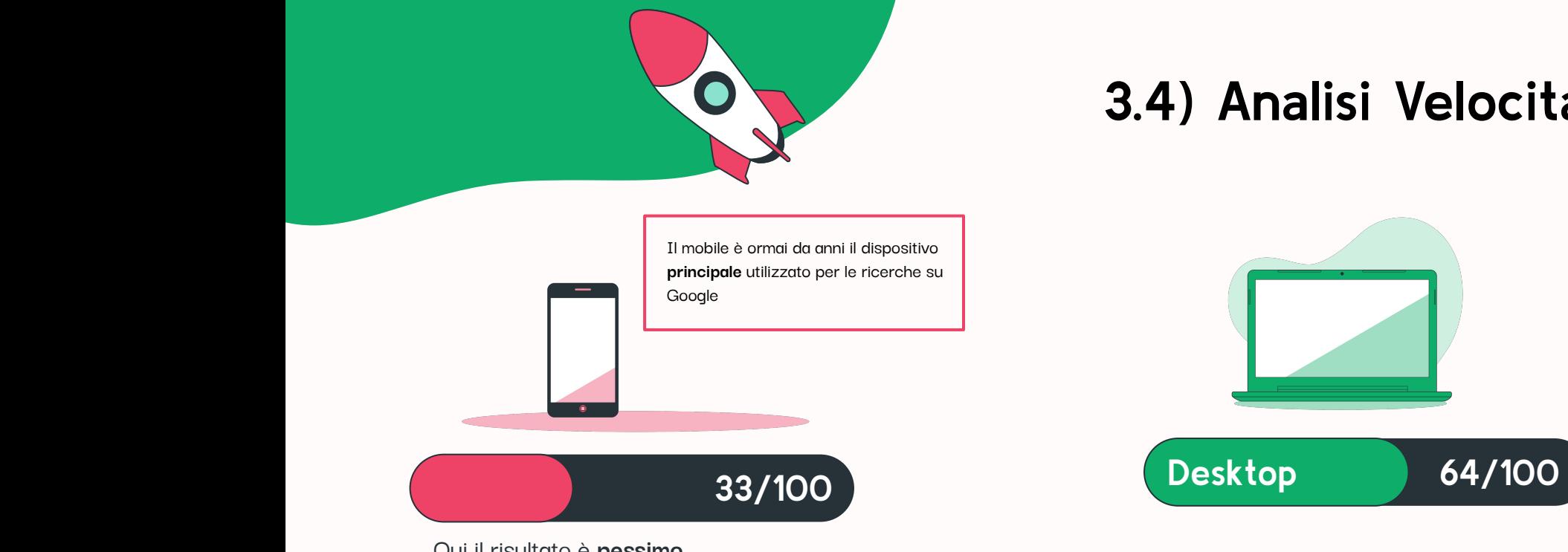

Qui il risultato è **pessimo**. Oltre agli stessi problemi citati per il desktop, i **maggiori problemi** derivano dal:

#### **-Compressione** del testo

- -Mancata ottimizzazione delle **Immagini**
- **-Css** e **Javascript** inutilizzati

# **3.4) Analisi Velocità**

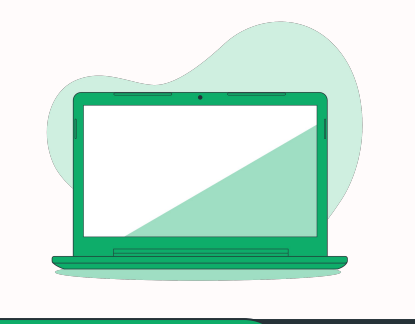

Il **risultato** è **discreto** ma migliorabile. I maggiori problemi derivano dal:

-Pre-**caricamento** dei contenuti -Tempo di risposta del **server** -**Risorse di blocco** in eccesso

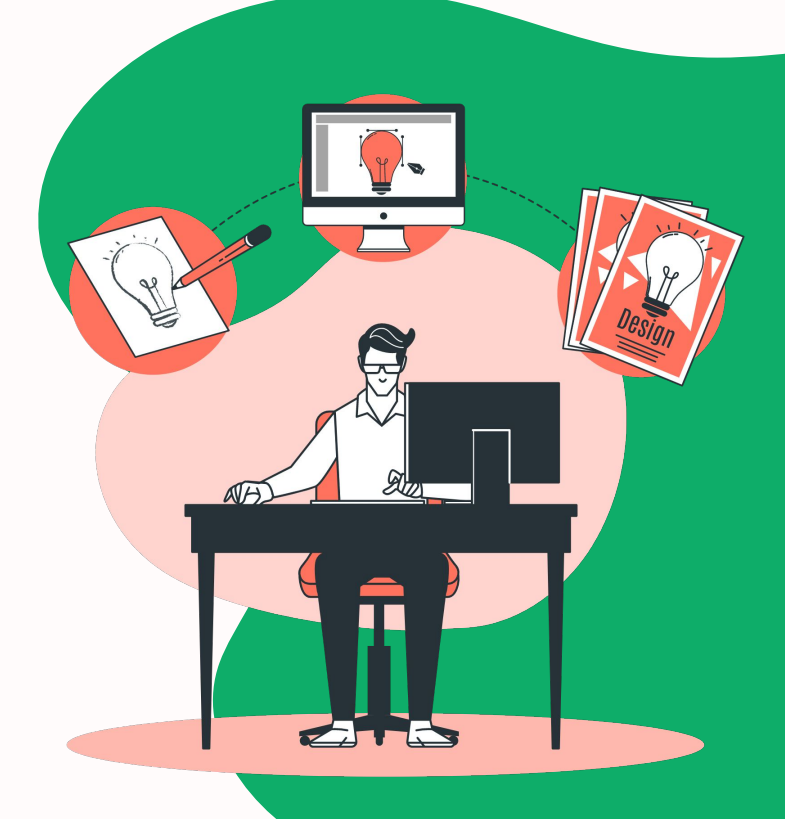

"L'obiettivo principale è non complicare ancora la vita già difficile del consumatore"

## **-Raymond Loewy**

 **(Designer rivoluzionario dell'industria americana del XX secolo)**

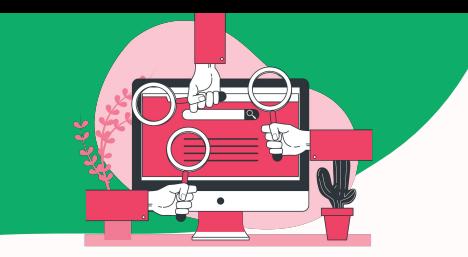

## **3.5.1) Analisi Lato Utente- Home**

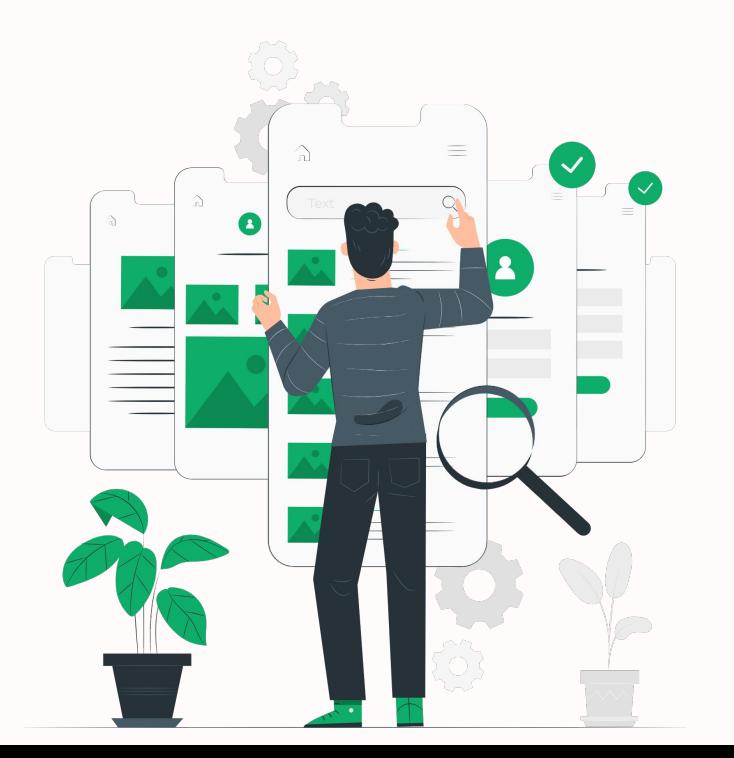

Per migliorare l'esperienza dell'utente bisogna creare una **Home SEMPLICE** che abbia già tutte **informazioni principali in vista**. I **motivi principali** sono i seguenti:

1) **L'utente** del web è sempre **meno paziente** e desidera i **benefici SUBITO**

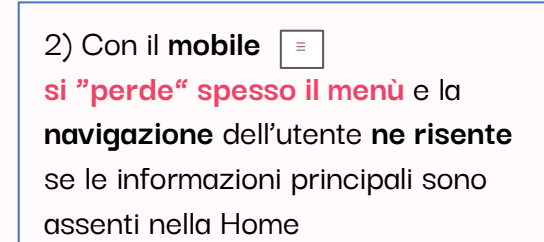

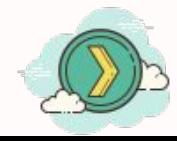

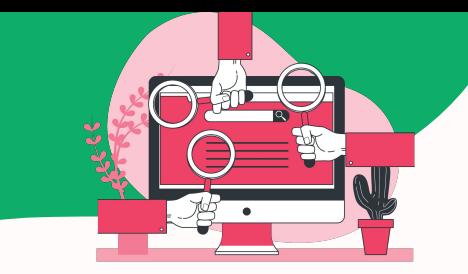

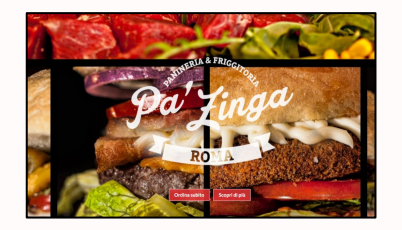

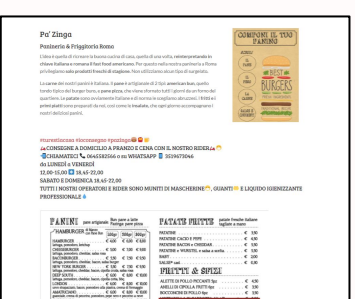

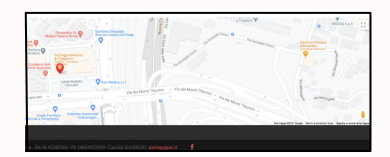

## **3.5.2) Analisi Problemi Lato Utente- Home**

#### **MAGGIORI PROBLEMI**

- Il tasto "**Ordina subito**" riporta in un'altra **pagina quasi vuota** con un numero di telefono e JustEat (il quale non è nemmeno l'unico fornitore con cui lavora la panineria)
- "Scopri di più" porta alla pagina "Chi siamo", una pagina ibrida tra Chi siamo e il menù.

È **migliorabile** ed organizzabile sotto vari punti di vista

- **Menù da rifare** in una sezione a parte così da non danneggiare la velocità e soprattutto da poter cambiare in qualsiasi momento senza cancellare sulla foto
- Informazioni, links e testi da ottimizzare
- **Blog** trascurato
- Miglioramenti nel **footer**

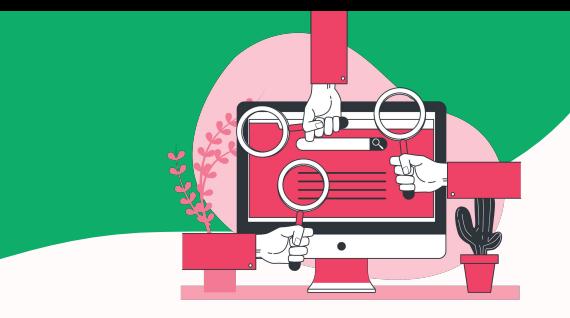

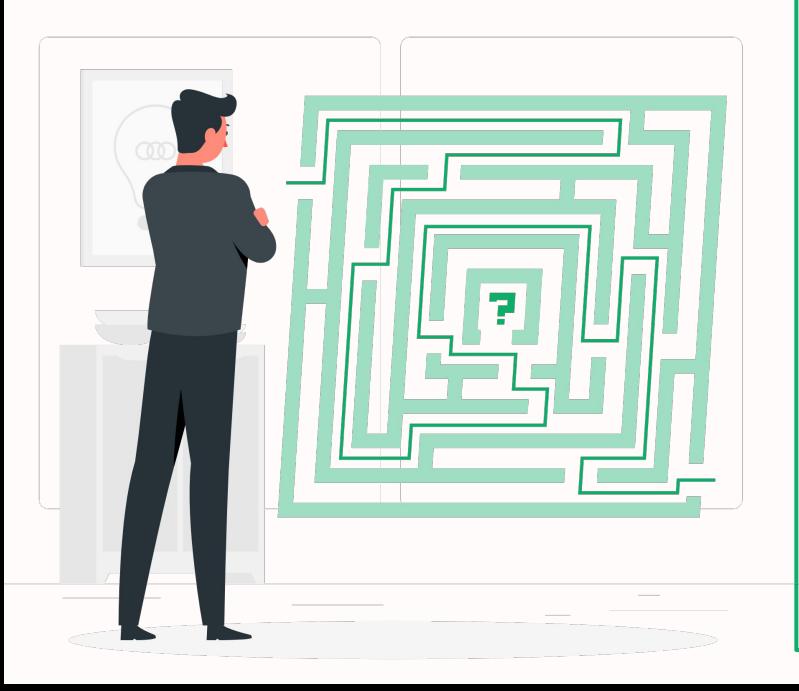

## **3.5.3) Soluzioni Lato Utente- Home**

#### **SOLUZIONI**

- Utilizzo di loghi ed **icone** per **ordinare cibo in modo rapido** in base al fornitore di servizio e di contatto
- Un tasto "**Scopri il nostro menù**" che riporta ad una sezione solo di **menù**  (con foto del cibo e prezzo accanto) e di nuovo le varie icone per ordinare
- **Foto** dei migliori **prodotti** subito in vista

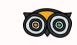

- **Recensioni** (punto forte) in vista che crea riprova sociale
- Informazioni da collocare secondo una gerarchia ed un'**esperienza guidata**
- **Blog da riattivare** (aiuta a posizionarsi meglio)
- Icona **Instagram** nel **footer** da aggiungere
- Nuova **mappa "cliccabile"** da aggiungere nel **footer** così che si possa collegare subito con le app di navigazione da mobile

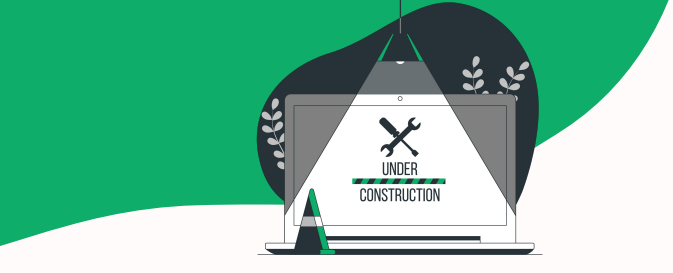

## **3.6.1) Architettura Web**

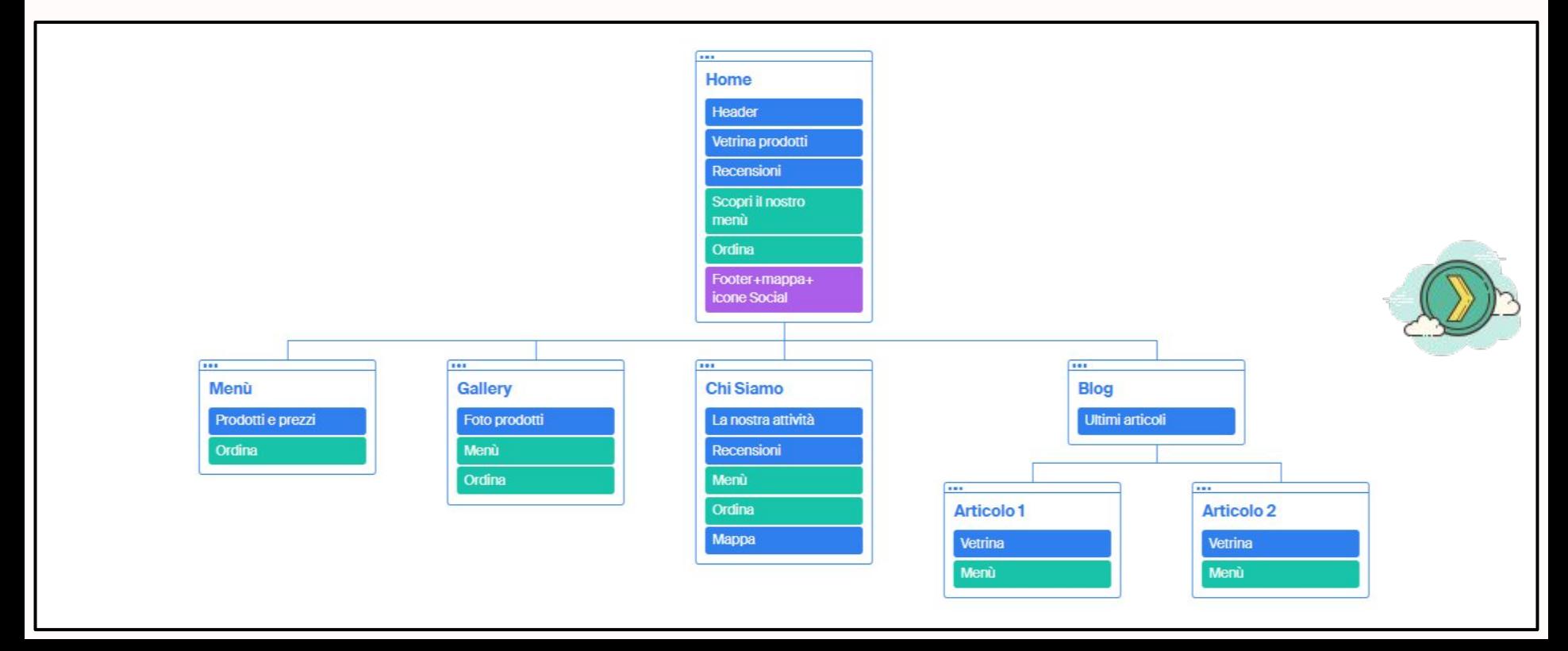

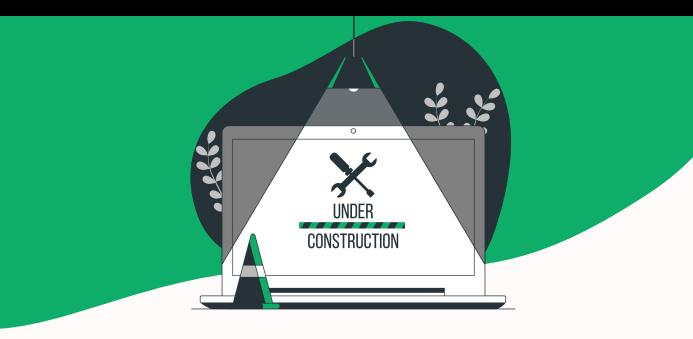

# **3.6.2) Architettura Web- Notes**

#### Notes:

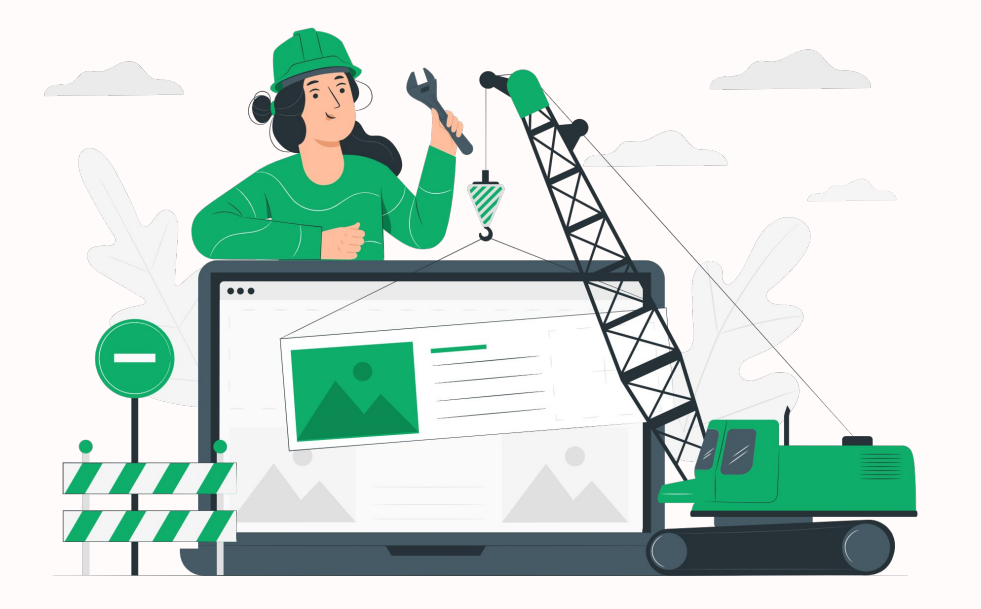

- **Solo 4 categorie** (esclusa Home) per evitare un percorso complicato
- **Riattivazione Blog** per far arrivare **più traffico** nel sito (obiettivo 1)
- Tutto rientra in **massimo 3 click** di distanza
- **Ogni pagina è collegata al menù** e alla possibilità di ordinare in ordinare solo con un click

(obiettivo 2)

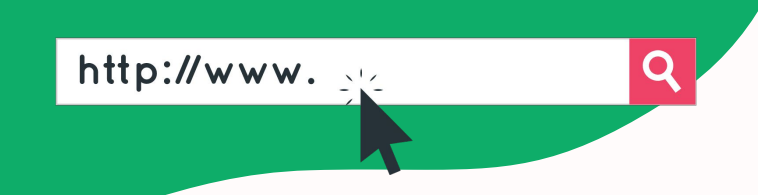

## **3.7) Link ottimizzati**

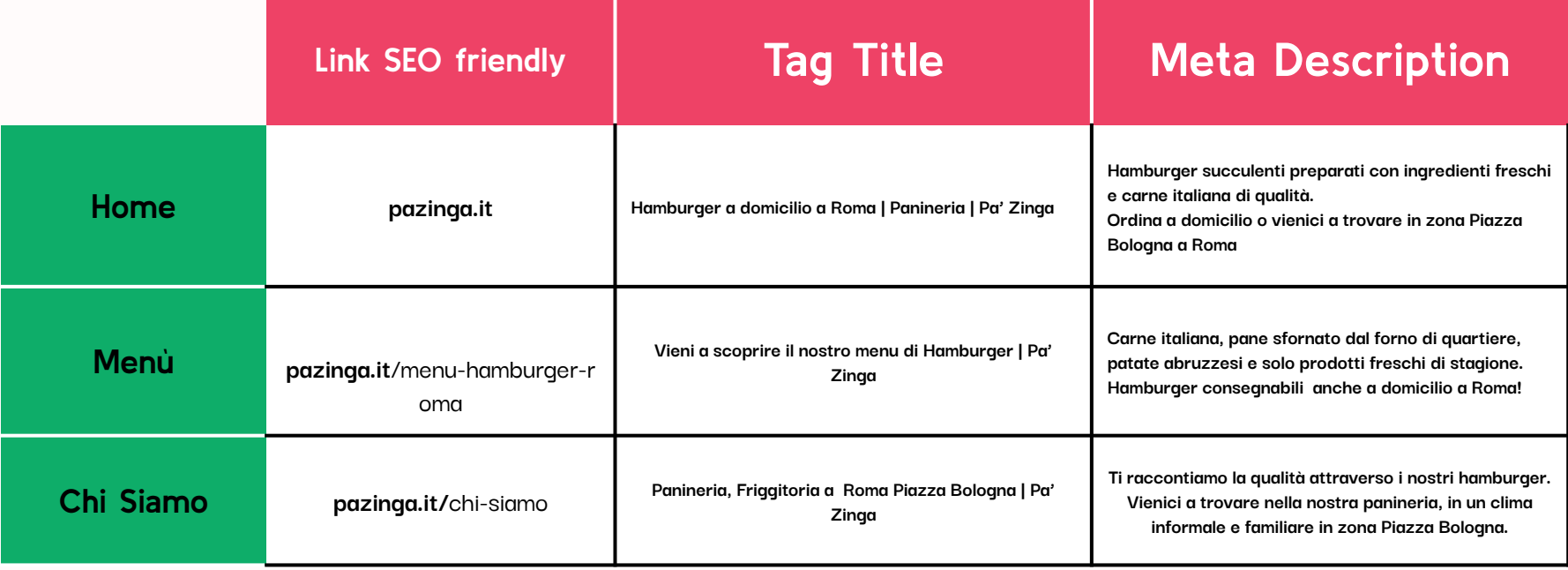

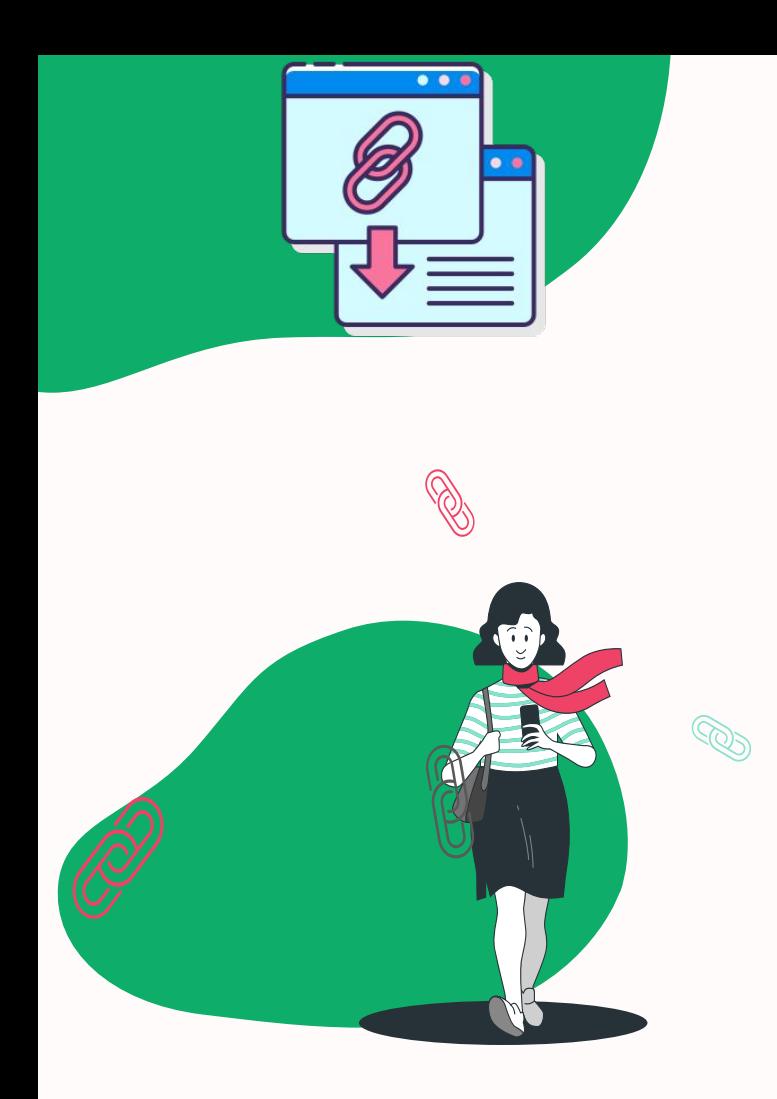

# **3.8) Analisi Backlinks**

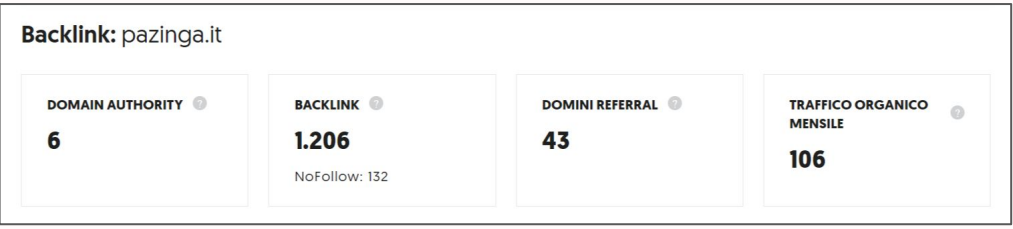

**Ubersuggest** 

#### I **Backlinks** sono molti ma **non sono di qualità**.

Spesso il sito viene citato per errore, da canali stranieri, da fonti non coerenti con l'attività o da fonti non autorevoli.

Le **strategie** da attuare sono:

- La **riapertura** del **blog**
- **Contatti con giornali locali**
- **Maggior utilizzo dei canali social** per portare traffico sul sito

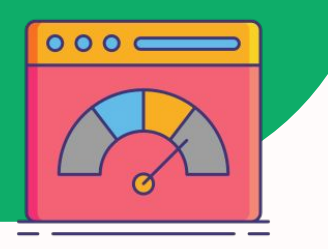

## **4.1) KPI**

**Come misurare le nostre tattiche?**

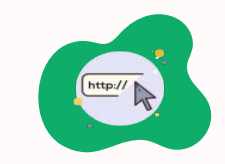

**Aumentare il traffico sul sito**

- **Pagine viste** (confrontate con i dati degli altri periodi)
- **Sorgenti traffico** (quali canali funzionano e quali no)
- **Utenti nuovi vs di ritorno** (per misurare la fidelizzazione utenti)

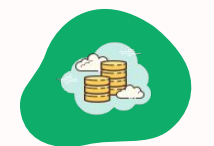

**Aumentare le vendite e il fatturato**

- **● Fatturato**
- **Tasso di conversione per obiettivo** (click pulsanti di ordinazione)
- **● Numero di conversioni**

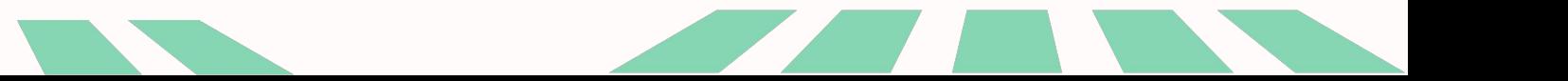

# **Blog**

# **4.2.1) Esempio Blog post-Keywords**

Le **keywords informative**  sono parole chiavi da utilizzare per catturare l'attenzione di tutte quelle persone che **cercano informazioni per soddisfare un** loro determinato **bisogno**. Si tratta di **ricerche preliminari** attorno ad uno specifico problema da

risolvere.

Vediamo nella prossima slide come e dove inserire queste keywords informative per ottenere un **blog post** ottimizzato **SEO**.

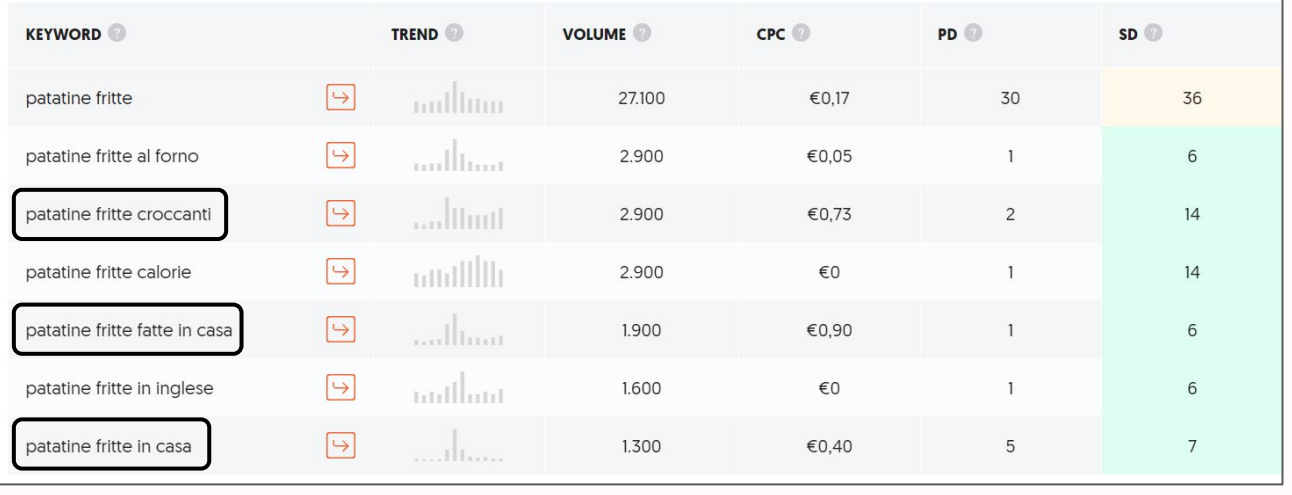

#### Fonte: Ubersuggest

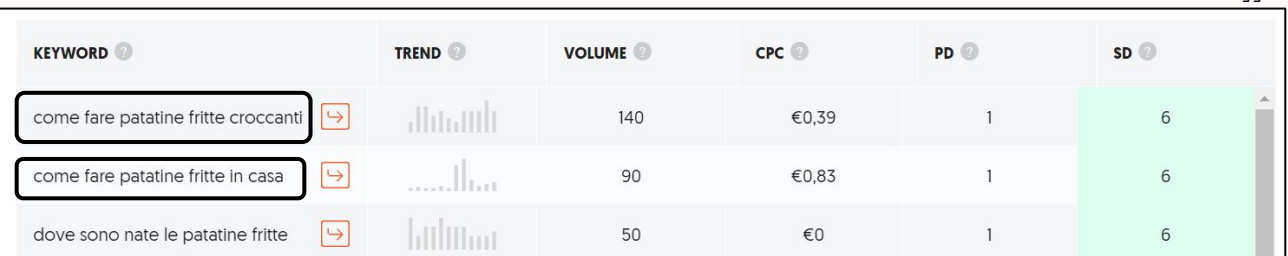

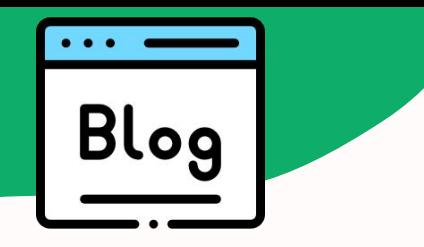

# **4.2) Esempio Blog post**

Un **blog** va tenuto in costante **aggiornamento**, in questo modo possiamo ottenere **più visibilità** senza usare le ads. Un buon **compromesso** tra **qualità** e **quantità** è quello di creare **3 articoli a settimana** intervallati da ogni 2 giorni. (es. lunedì, giovedi, domenica).

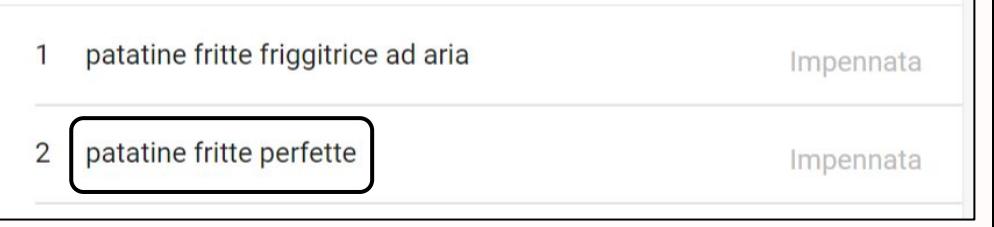

Fonte: Google Trends

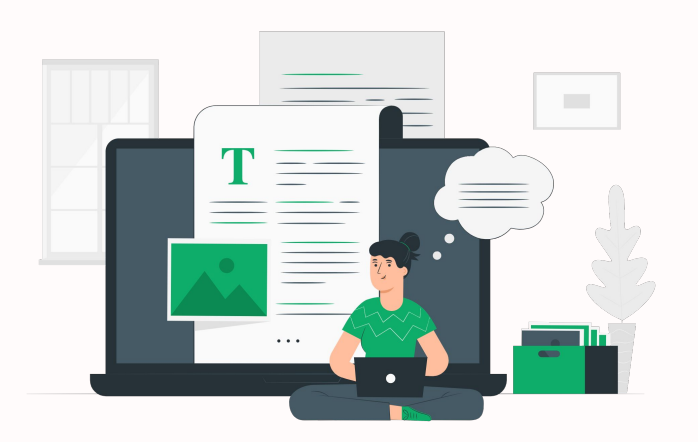

**Blog Post: [Come fare le patatine fritte croccanti e perfette in casa](https://drive.google.com/file/d/1zhaFKpkCdUctrJFNsZ7gJpmcPAxZRHPM/view?usp=sharing) (link)**

**Title**: Come fare patatine fritte croccanti e perfette in casa

**Meta**: Croccanti fuori e morbide dentro! Vi forniamo alcuni dei nostri preziosi consigli direttamente dalla nostra cucina per realizzare delle patatine fritte perfette

**URL**: pazinga.it/blog/come-fare-patatine-fritte-perfette

**User experience**: Utilizzo di Alt tag, infografica, immagini, interlinee e spaziature per una miglior esperienza utente

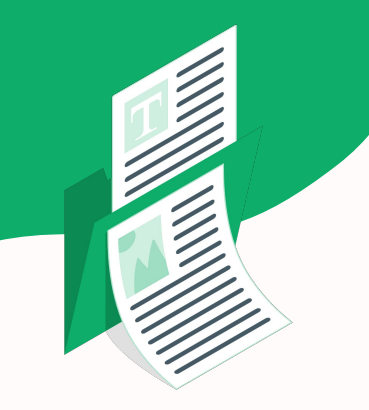

## **Organizzazione & Monitoraggio (Excel) 1**

L'organizzazione delle keywords (e non solo) può essere effettuata tramite **Excel** o **Google Sheets**. L'allegato (in basso a destra) è suddiviso in **5** fogli:

#### **Foglio 1**

"**Database Keywords**" contiene **ricerche correlate** e combinazioni di parole riguardo a "Hamburger Roma", "Patatine fritte", "hot dog", "fast food Roma" e "panineria roma".

Sono categorizzate per **Volume di ricerca** (quanto una keyword viene cercata), **CPC** (costo medio necessario per ottenere un click sugli annunci) e **SEO Difficulty** (concorrenza stimata nella ricerca organica). Inoltre sono categorizzate anche per **fascia volume** e livello di **concorrenza** grazie alla funzione "**SE**" e alla **formattazione condizionale**.

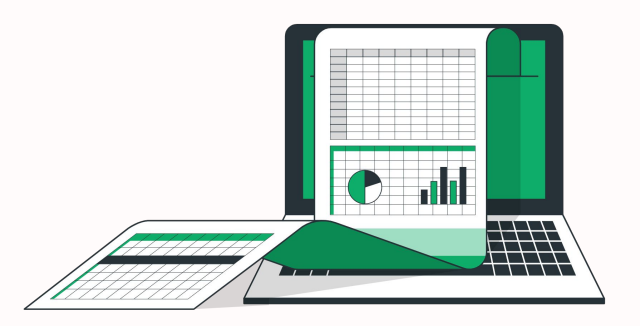

File: **[Organizzazione keywords in Excel / Google](https://docs.google.com/spreadsheets/d/1TRr-1Td3ZKAVbBCMIVlMGl6KrK2Et1W3M_ujlS8WEUQ/edit?usp=sharing) [Sheets](https://docs.google.com/spreadsheets/d/1TRr-1Td3ZKAVbBCMIVlMGl6KrK2Et1W3M_ujlS8WEUQ/edit?usp=sharing)**

Strumenti utilizzati: UberSuggest, ScreamingFrog.

## **Organizzazione & Monitoraggio (Excel) 2**

**Foglio 2,3 & 4**

"**Title & Meta**" contiene tutte le pagine del nostro sito con l'indirizzo **URL**, **Title Tag** e **Meta Description**. Questa pagina è utile per **l'ottimizzazione dei Title e del Meta**. Ricordiamo che il primo deve essere sui **55** caratteri e il secondo tra i **150 e i 160** caratteri.

Tramite la funzione "**LUNGHEZZA**" sono state conteggiate le lunghezze dei Title e del Meta.

Tramite la **formattazione condizionale** sono stati segnati in **rosso** tutte le **lunghezze fuori parametro** (Title fuori dal parametro 50-60 e Meta fuori dal parametro 150-160).

Nei **fogli 3** e **4** sono presenti, tramite una **tabella pivot**, i problemi più ricorrenti: nel **primo foglio** ci sono le pagine che hanno il **Title>60** (troppo grande), nel **secondo foglio** invece ci sono le pagine che hanno il **Meta<150** (troppo piccolo).

#### **Foglio 5**

Nel foglio "**Backlinks**" sono presenti i collegamenti dagli altri siti con l'**URL d'origine**, la sua **Domain Authority** (probabilità con la quale un dominio di posizionerà tra i risultati dei motori di ricerca) e l'**URL di destinazione** della nostra pagina.

Inoltre, tramite la **formattazione condizionale**, sono stati segnati i **DoFollow** (autorizzazione a Google da parte del sito d'origine a considerare il collegamento per il ranking) e i **NoFollow** (contenuto non considerato rilevante). Inoltre sono stati anche **conteggiati** accanto tramite la funzione "**CONTA.SE**".

È strategico mantenere un **rapporto equilibrato** tra **dofollow** e **nofollow** su Excel.

File:

**[Organizzazione](https://docs.google.com/spreadsheets/d/1TRr-1Td3ZKAVbBCMIVlMGl6KrK2Et1W3M_ujlS8WEUQ/edit?usp=sharing) [keywords in Excel /](https://docs.google.com/spreadsheets/d/1TRr-1Td3ZKAVbBCMIVlMGl6KrK2Et1W3M_ujlS8WEUQ/edit?usp=sharing) [Google Sheets](https://docs.google.com/spreadsheets/d/1TRr-1Td3ZKAVbBCMIVlMGl6KrK2Et1W3M_ujlS8WEUQ/edit?usp=sharing)**

# **Motivazioni**

Ho scelto il settore del **food** perché è un settore che conosco molto bene e non solo da cliente.

Infatti questo settore sarà ben presente anche nella mia tesi di laurea.

Ho scelto **Pa' Zinga** perchè conosco i loro prodotti e so quanto sono validi.

Inoltre conosco diverse persone tra staff e clienti fedeli; è sempre un piacere avere la possibilità di collaborare con persone che conosci bene e di cui ti puoi fidare.

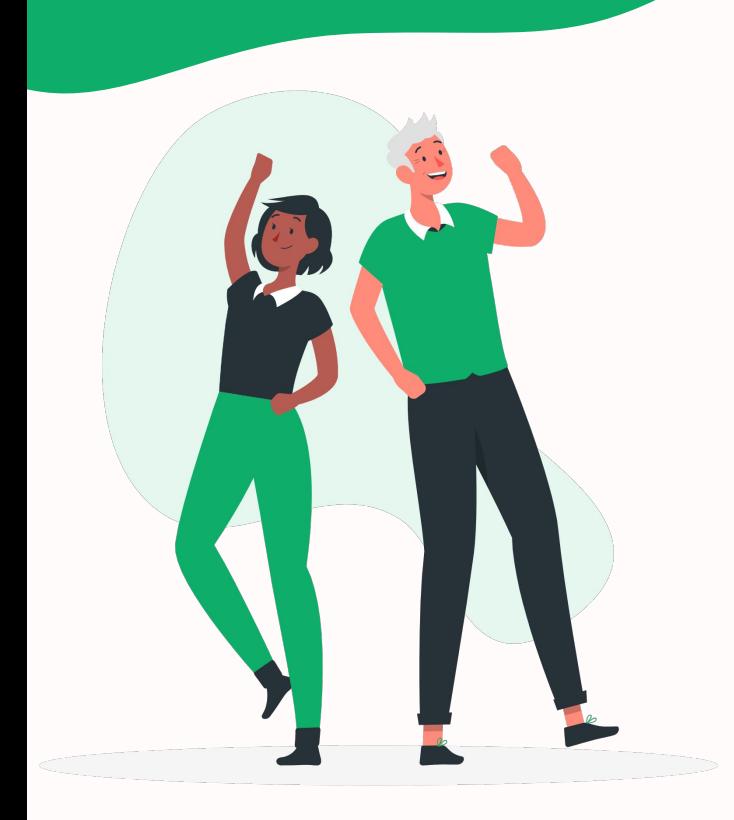

# **Grazie per l'attenzione!**

**Jawad Khan**

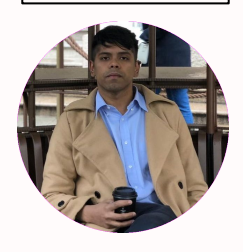

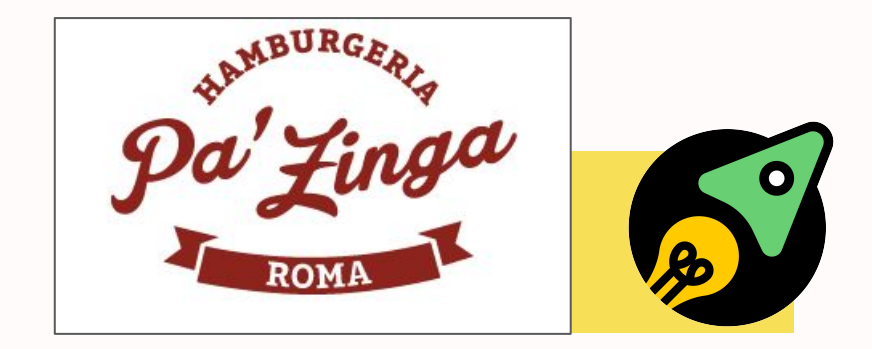

## Font & colori

**Kulim Park** (<https://fonts.google.com/specimen/Kulim+Park>)

**Darker Grotesque** [\(https://fonts.google.com/specimen/Darker+Grotesque](https://fonts.google.com/specimen/Darker+Grotesque))

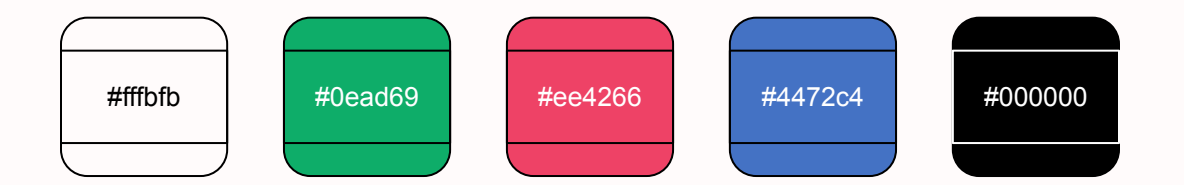